### **Автономная образовательная некоммерческая организация Высшего образования «Институт Бизнеса и Информационных Систем» (АОНО ВО «ИБИС»)**

Факультет Бизнеса и информационных систем

Кафедра Информационных технологий

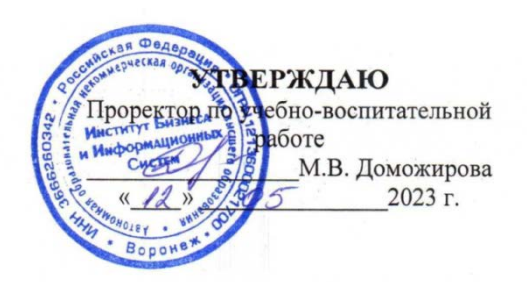

# **РАБОЧАЯ ПРОГРАММА И ОЦЕНОЧНЫЕ МАТЕРИАЛЫ**

дисциплины **Б1.В.ДВ.07.02 Компьютерная графика**

Уровень образования: Направление подготовки: Высшее образование – бакалавриат 54.03.01 «Дизайн» Направленность (профиль): Графический дизайн Форма обучения: Очная, очно-заочная Составитель: д.т.н. Мельников А.В.

Воронеж 2023 г.

Разработчик рабочей программы дисциплины: д.т.н. Мельников Александр Владимирович

Рабочая программа дисциплины рассмотрена и утверждена на заседаниях:

кафедры «Информационных технологий», протокол №2 от «25» апреля 2023 года.

Ученого совета АОНО «Институт Бизнеса и Информационных Систем», протокол № 3 от «11» мая 2023 года

# **ДИСЦИПЛИНА «КОМПЬЮТЕРНАЯ ГРАФИКА»**

### **1. Цели и задачи освоения дисциплины**

**Цель освоения дисциплины:** обеспечение приобретения знаний и умений по применению методов компьютерной графики и дизайна.

#### **Задачи дисциплины:**

- изучение основных направлений развития информатики в области компьютерной графики;

- формирование знаний об особенностях хранения графической информации;

- освоение обучающимися методами компьютерной геометрии, растровой, векторной и трехмерной графики;

- изучение особенностей современного программного обеспечения, применяемого при создании компьютерной графики;

- формирование навыков работы с графическими библиотеками и в современных графических пакетах и системах.

#### **2. Перечень планируемых результатов обучения по дисциплине, соотнесенных с планируемыми результатами освоения образовательной программы**

Достижение планируемых результатов обучения, соотнесенных с общими целями и задачами ОПОП:

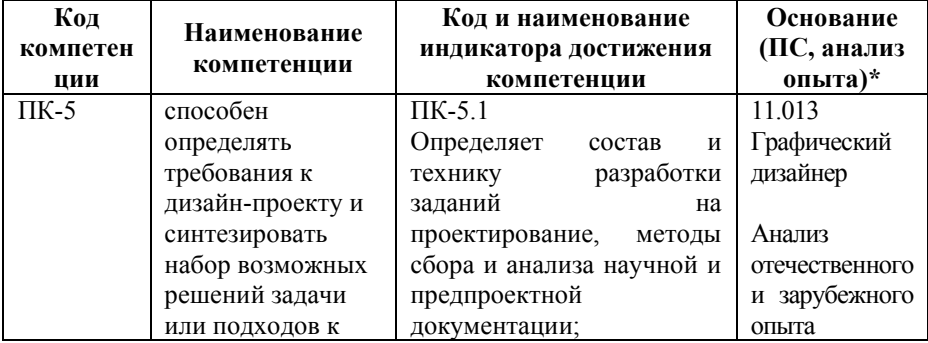

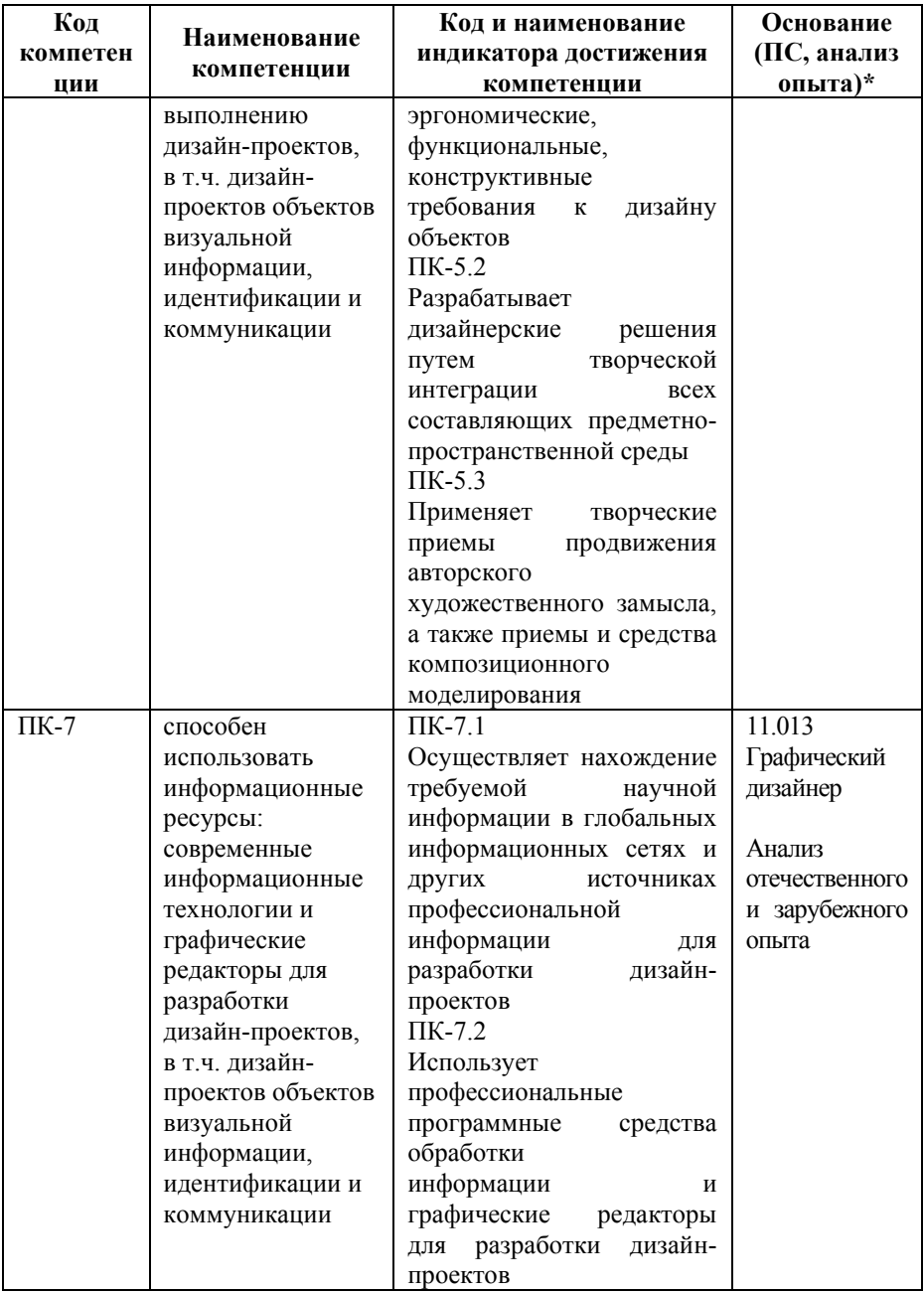

*\* - для профессиональных компетенций*

#### **3. Место дисциплины в структуре образовательной программы**

Дисциплина Б1.В.ДВ.07.02 «Компьютерная графика» относится к дисциплинам по выбору и реализуется в рамках части, формируемой участниками образовательных отношений блока Б1 Дисциплины (модули) образовательной программы.

Дисциплина логически и содержательно-методически взаимосвязана с другими частями образовательной программы (дисциплинами, модулями, практиками):

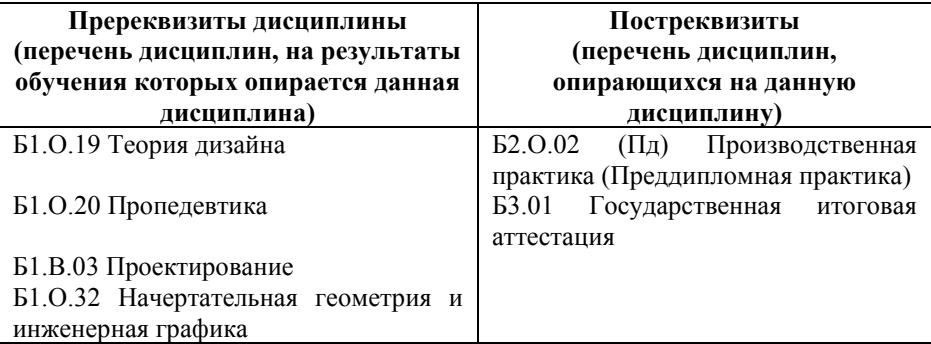

*Текущий контроль* осуществляется преподавателем в соответствии с тематическим планом изучения дисциплины.

*Формой промежуточной аттестации* по дисциплине в очной и очно-заочной формах обучения является **зачет** в 7 семестре, проводимый в форме тестирования. Тестирование включает тестовые и практические задания.

# **4. Объем дисциплины в зачетных единицах с указанием количества академических часов, выделенных на контактную работу обучающихся с преподавателем (по видам учебной работы) и на самостоятельную работу обучающихся**

*Общая трудоемкость: 2 зачетные единицы – 72 часа. Семестр изучения – 7.*

# **4.1. Объем и виды учебной работы для очной формы обучения**

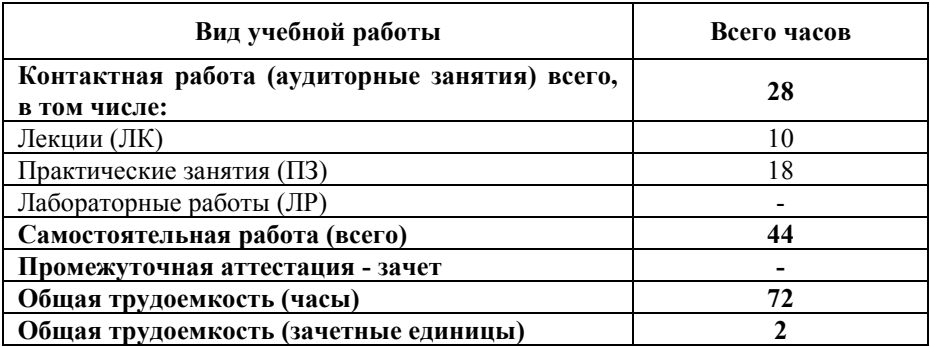

# **4.2. Объем и виды учебной работы для очно-заочной формы обучения**

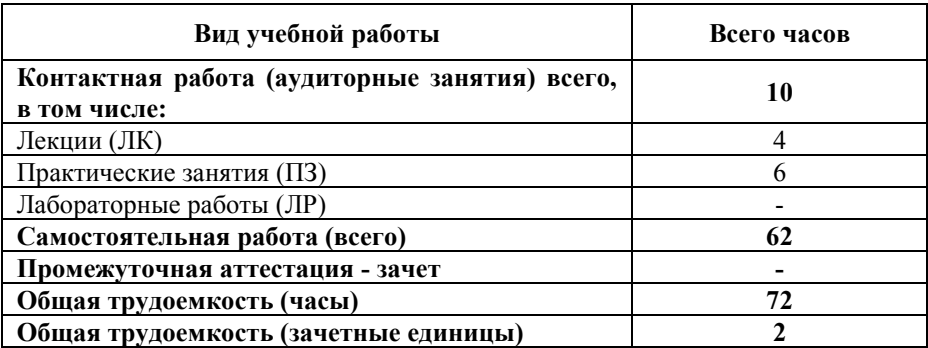

# **5. Содержание дисциплины, структурированное по темам (разделам) с указанием отведенного на них количества академических часов и виды учебных занятий**

#### **5.1. Разделы дисциплины и трудоемкость по видам учебных занятий**

Очная форма обучения

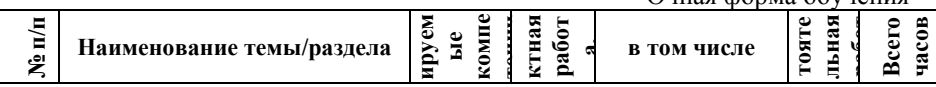

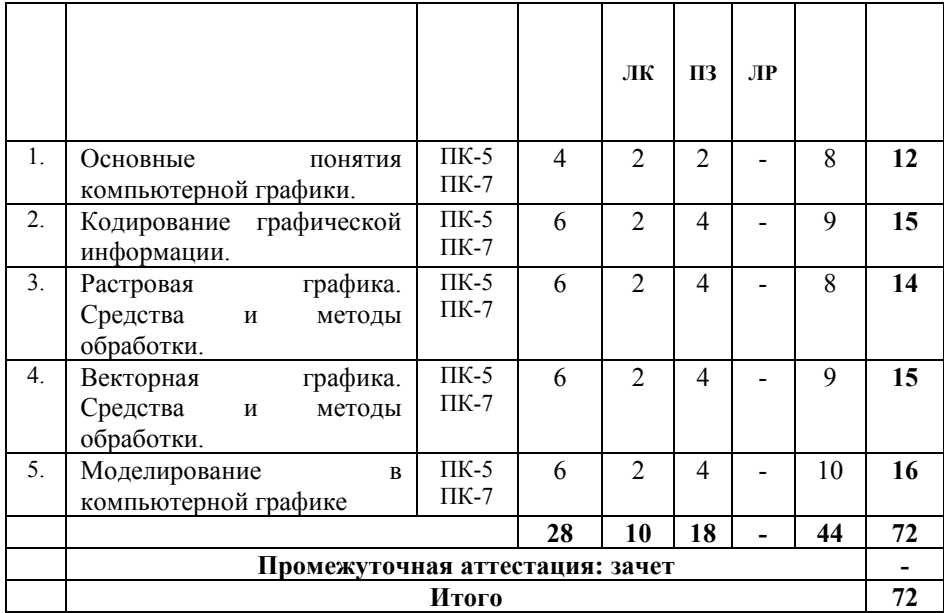

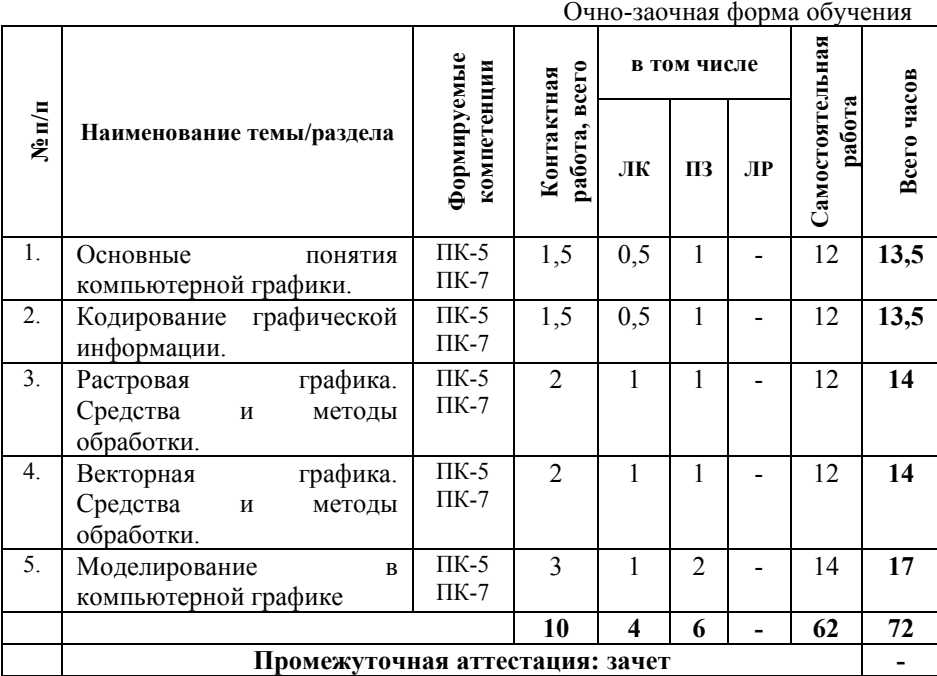

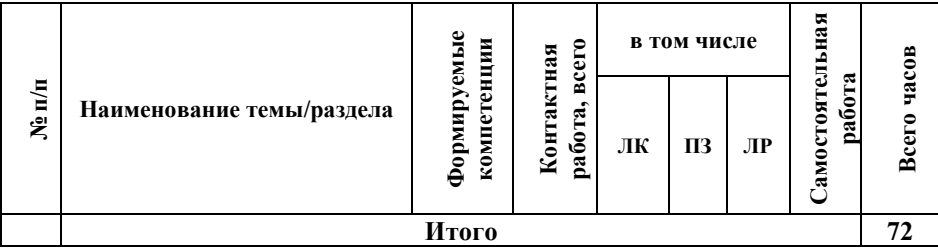

### **5.2. Содержание дисциплины, структурированное по темам**

### **Тема 1.Основные понятия компьютерной графики (ПК-5, ПК-7)**

Понятие компьютерной графики. Цели и задачи компьютерной графики. Направления компьютерной графики. Области применения. Способы представления. История развития.

**Тема 2. Кодирование графической информации. (ПК-5, ПК-7)**

Цветовые модели. Два типа кодирования рисунков: растровый и векторный. Этапы растрового кодирования изображений. Исторический обзор подходов к понятию цвета. Измерение цвета. Физиологические основы восприятия цвета человеком. Физические принципы формирования цветовых оттенков (аддитивные и субтрактивные). Понятие цветовой модели. Популярные цветовые модели, используемые в компьютерной графике.

**Тема 3. Растровая графика. Средства и методы обработки. (ПК-5, ПК-7)**

Способы получения растровых изображений. Разрешение растра. Глубина цвета. Растровые графические редакторы. Форматы растровых файлов.

**Тема 4. Векторная графика. Средства и методы обработки. (ПК-5, ПК-7)**

Способы получения векторных изображений. Математические основы векторной графики. Векторные графические редакторы. Форматы векторных файлов.

**Тема 5. Моделирование в компьютерной графике (ПК-5, ПК-7)**

Основы геометрического моделирования. Системы координат в компьютерных изображениях. Трехмерное моделирование. Фракталы. Использование компьютерной графики в профессиональной деятельности. Дизайн интерфейса программного продукта средствами компьютерной графики.

Макетирование и дизайн сайта средствами компьютерной графики.

#### **5.3. План проведения практических занятий по темам (разделам) изучаемой дисциплины с заданиями для обучающихся по подготовке к ним**

# **Тема 1. GIMP Работа со слоями (ПК-5, ПК-7)**

*Вопросы для обсуждения:*

1. Какие инструменты выделения есть в GIMP? В чем их отличия?

2. Какие инструменты трансформации есть в GIMP?

- 3. Для чего используется плавающее выделение?
- 4. Придумайте свое определение понятию Слой.

# **Тема 2. GIMP Создание анимированных изображений (ПК-5, ПК-7)**

*Вопросы для обсуждения:*

1. Как создать анимированное изображение в GIMP?

2. Как правильно сохранять анимированное изображение?

# **Тема 3. GIMP Ретуширование и раскрашивание фотографий (ПК-5, ПК-7)**

*Вопросы для обсуждения:*

1. Какие инструменты используются для ретуширования фотографий в GIMP, в чем заключаются их особенности?

2. Записать алгоритм раскрашивания черно-белого изображения.

**Тема 4. GIMP элементы дизайна интерфейса (ПК-5, ПК-7)**

*Вопросы для обсуждения:*

1. Изучить материалы Презентации «Три правила дизайна элегантных интерфейсов».

2. Выписать формулировку трех правил. Выписать гармоничные соотношения.

3. Что такое фильтр? Какие группы фильтров есть в GIMP?

4. Какие фильтры имитации есть в GIMP?

5. Как быстро выделить непрозрачное содержимое слоя?

#### **Тема 5. Рисование графических примитивов в InkScape (ПК-5, ПК-7)**

*Вопросы для обсуждения:*

1. Какой инструмент используется для основных манипуляций с объектами?

2. В каких режимах работает?

3. Перечислить инструменты логических операций.

#### **Тема 6. Рисование и редактирование контуров в InkScape (ПК-5, ПК-7)**

*Вопросы для обсуждения:*

1. Что такое контур?

2. Какими способами можно получать контуры в InkScape?

3. Что такое кривая Безье, из чего она состоит? Записать алгоритм рисования кривой Безье.

4. Перечислите настройки инструмента Узел.

### **Тема 7. Работа с текстом в InkScape (ПК-5, ПК-7)**

*Вопросы для обсуждения:*

1. Какие возможности для работы с текстом предоставляет InkScape?

2. Перечислите основные группы фильтров.

3. Перечислите не менее 5-ти понравившихся фильтров (с указанием группы).

#### **Тема 8. InkScape Рисование эмблемы (ПК-5, ПК-7)** *Вопросы для обсуждения:*

1. Что такое градиент? Как создать градиент в InkScape?

2. Какие цветовые модели используются для выбора цвета?

3. Как установить цвет заливки и цвет контура с помощью палитры, расположенной в нижней части окна?

4. Как создать криволинейный текст?

### **5.4 Лабораторные работы**

Лабораторные работы по дисциплине учебным планом не предусмотрены.

#### **6. Перечень учебно-методического обеспечения для самостоятельной работы обучающихся по дисциплине**

Самостоятельная работа – это индивидуальная познавательная деятельность обучающегося как на аудиторных занятиях, так и во внеаудиторное время. Самостоятельная работа должна быть многогранной и иметь четко выраженную направленность на формирование конкретных компетенций.

Цель самостоятельной работы – овладение знаниями, профессиональными умениями и навыками, опытом исследовательской деятельности и обеспечение формирования профессиональных компетенций, воспитание потребности в самообразовании, ответственности и организованности, творческого подхода к решению проблем.

Самостоятельная работа обучающихся направлена на углубленное изучение разделов и тем рабочей программы. Самостоятельная работа предполагает изучение литературных источников, выполнение контрольных заданий и работ, проведение исследований разного характера. Работа

основывается на анализе литературных источников и других материалов, а также реальных фактов, личных наблюдений и т.д.

Самостоятельная работа включает разнообразный комплекс видов и форм работы обучающихся:

- работа с лекционным материалом, предусматривающая проработку конспекта лекций и учебной литературы;

- поиск (подбор) и обзор литературы, электронных источников информации по заданной проблеме курса, написание реферата (доклада, эссе), исследовательской работы по заданной проблеме;

- выполнение задания по пропущенной или плохо усвоенной теме;

- выполнение домашней контрольной работы (решение заданий, выполнение упражнений);

- изучение материала, вынесенного на самостоятельную проработку (отдельные темы, параграфы);

- подготовка к практическим занятиям;

- подготовка к промежуточной аттестации.

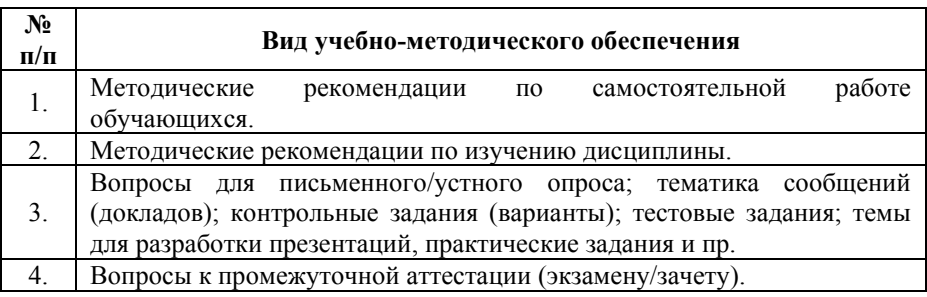

Задания для самостоятельной работы обучающихся по дисциплине «Компьютерная графика» предоставляется преподавателем.

Контроль результатов самостоятельной работы обучающихся может осуществляться в пределах времени, отведенного на обязательные учебные занятия и внеаудиторную самостоятельную работу обучающихся по дисциплине, может проходить в письменной, устной или смешанной форме.

### **7. Оценочные материалы для текущего контроля успеваемости и промежуточной аттестации обучающихся по дисциплине**

Порядок, определяющий процедуры оценивания знаний, умений, навыков и (или) опыта деятельности, характеризующих уровень сформированности компетенций, определен в Положении о формах, периодичности и порядке текущего контроля успеваемости и промежуточной аттестации обучающихся в АОНО ВО «ИБИС»

#### **Примерная тематика сообщений (докладов)**

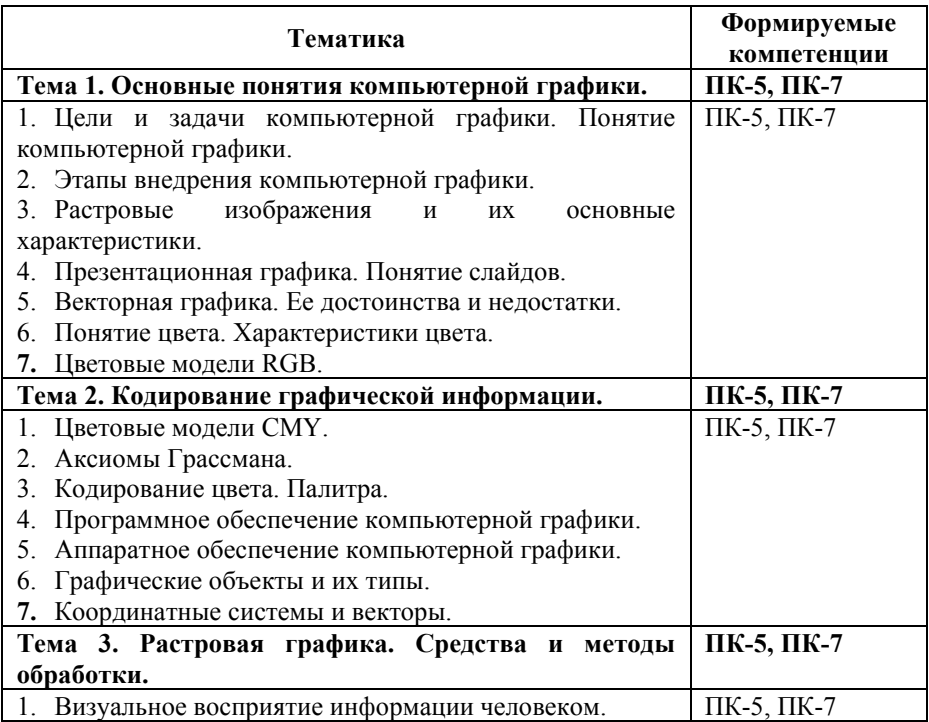

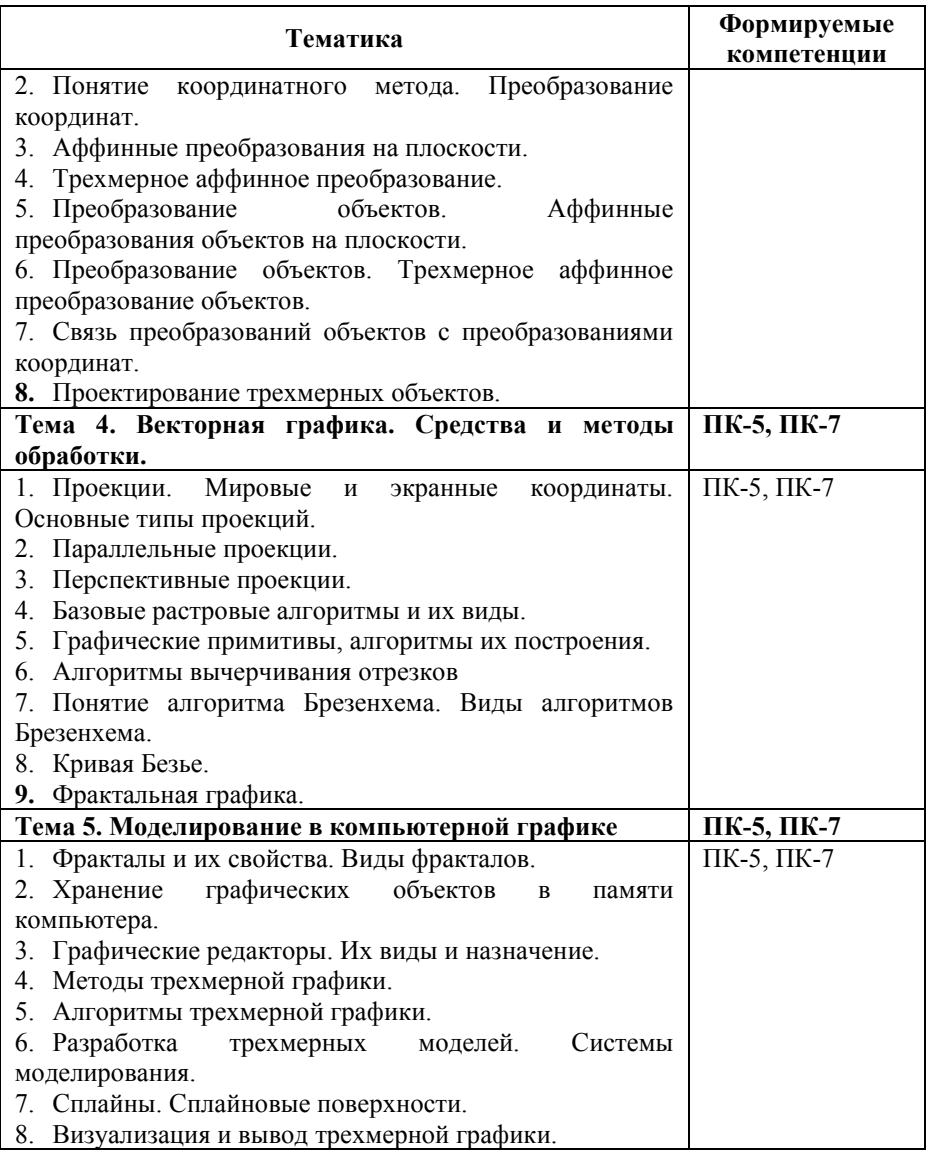

# **Критерии и показатели оценивания результатов сообщения (доклада) для проведения текущего контроля по дисциплине**

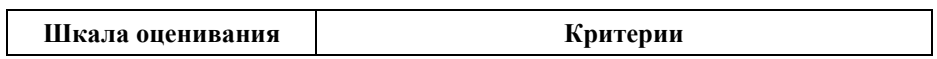

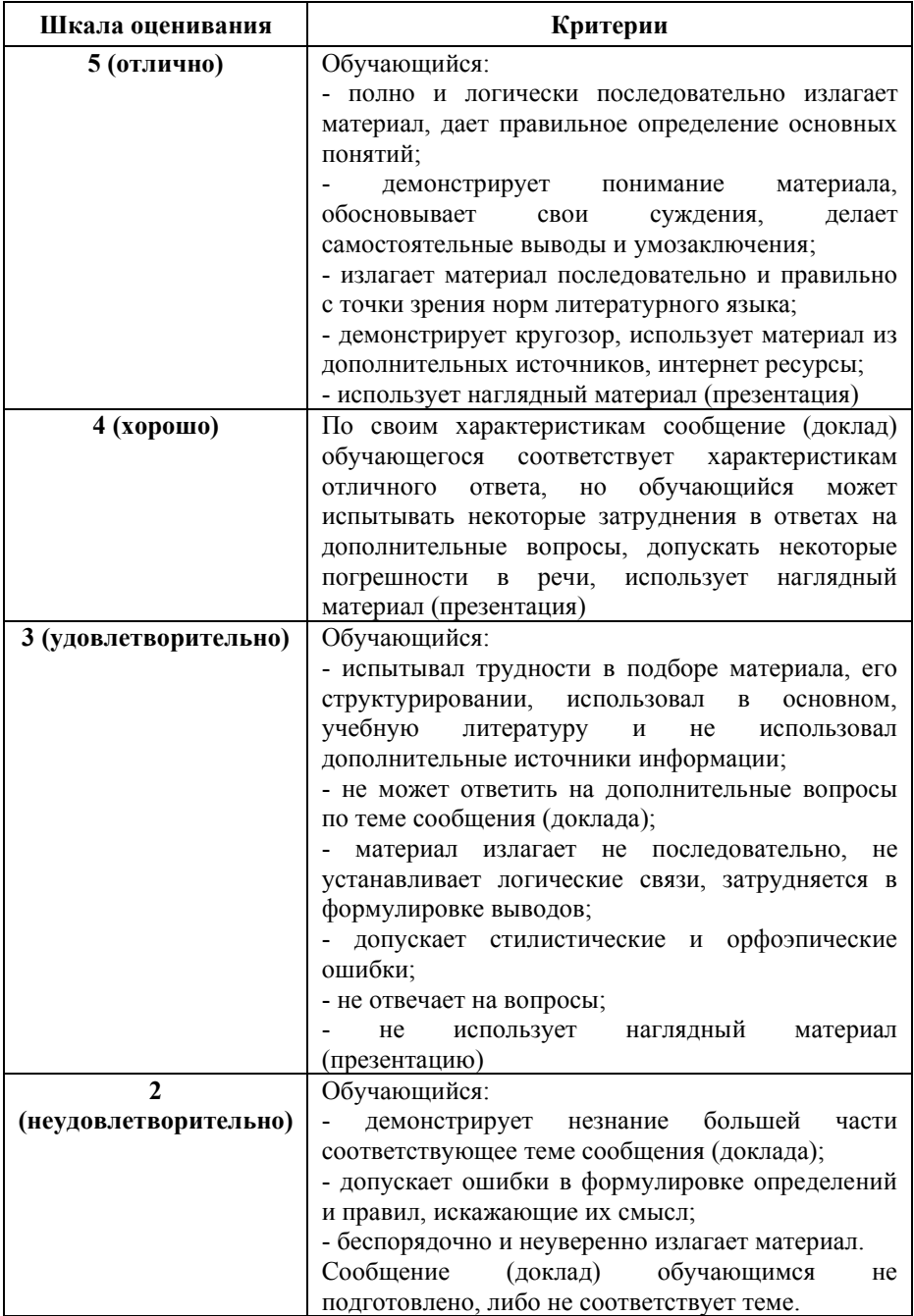

# **Примерные тестовые задания для текущего контроля**

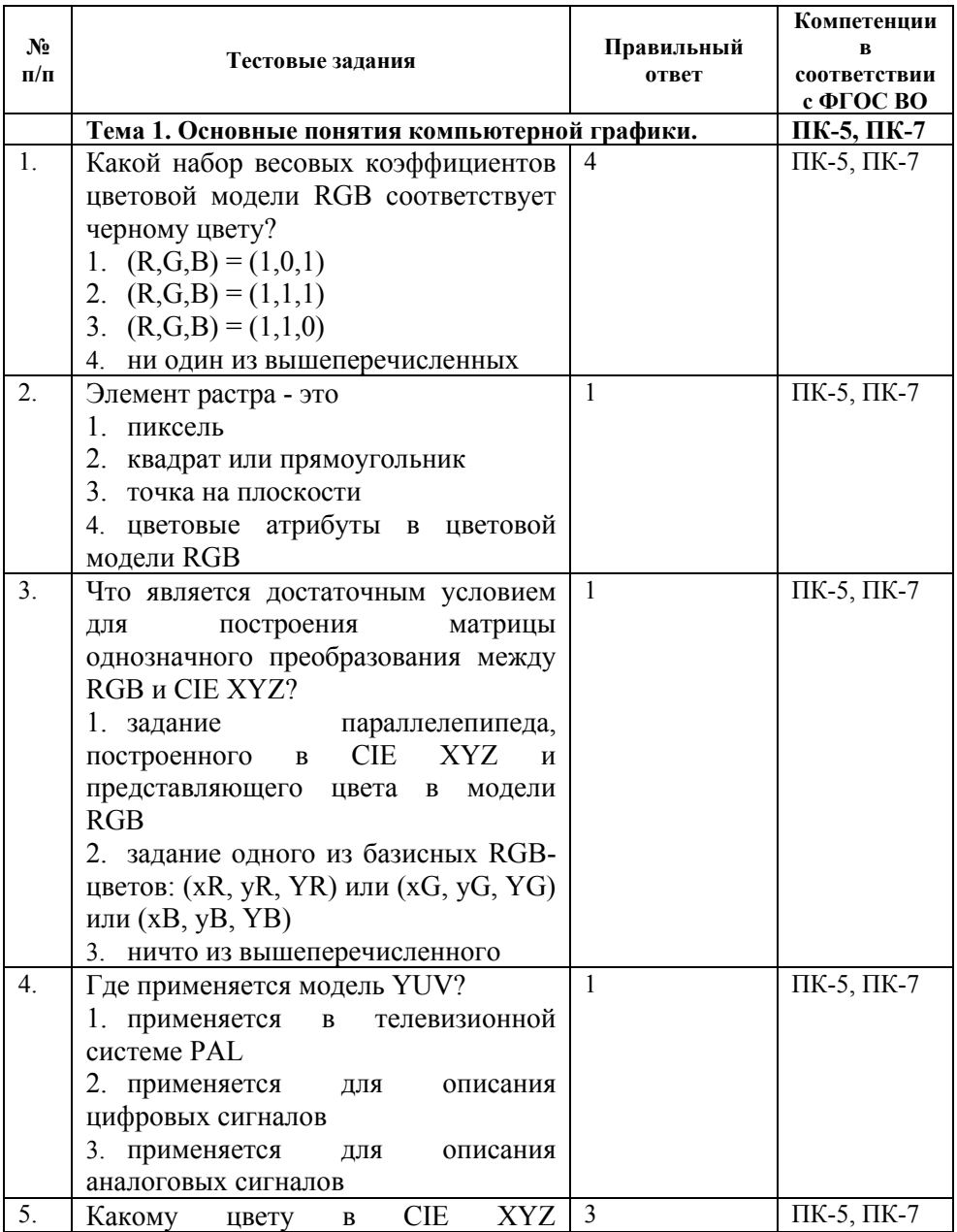

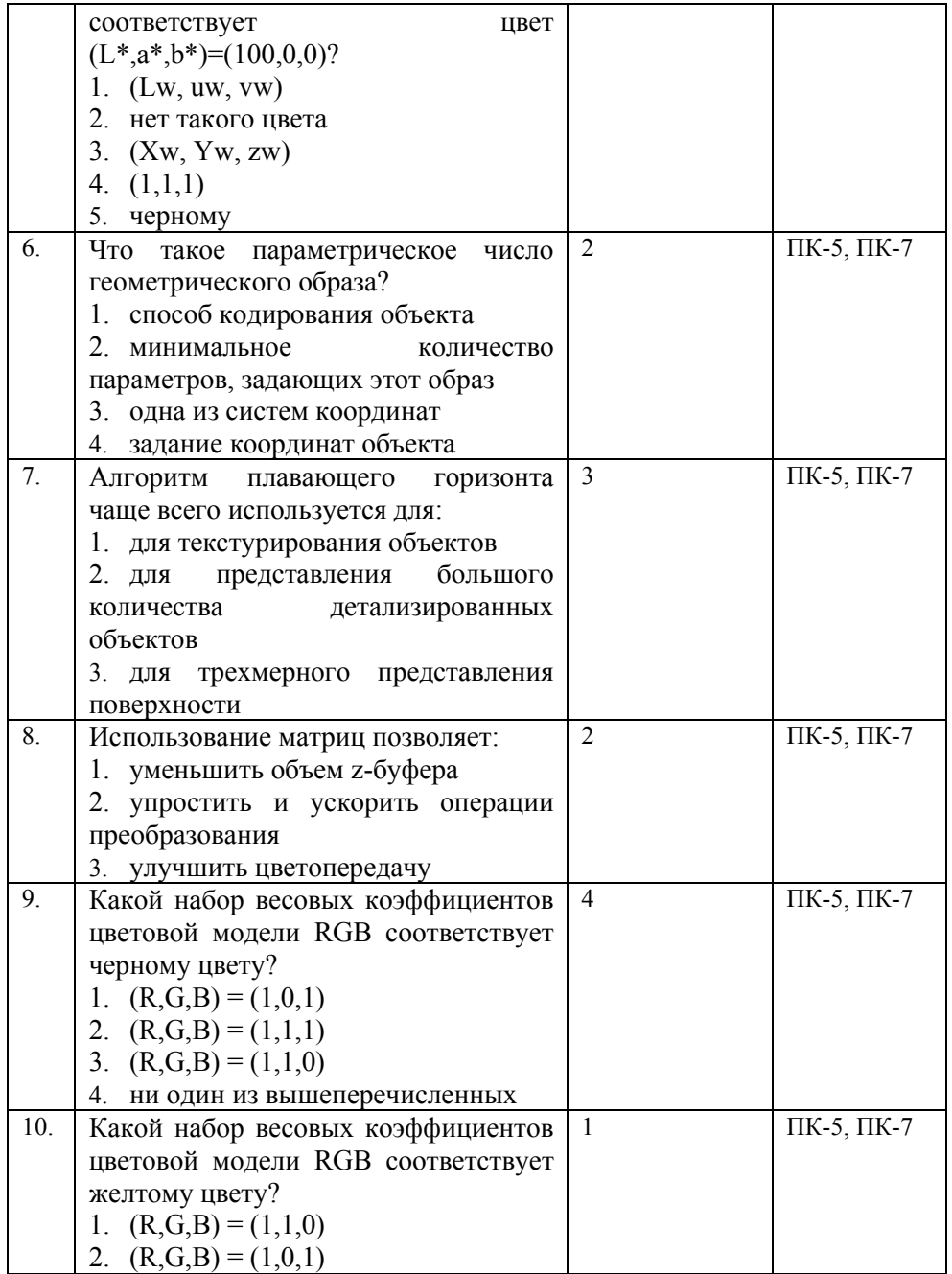

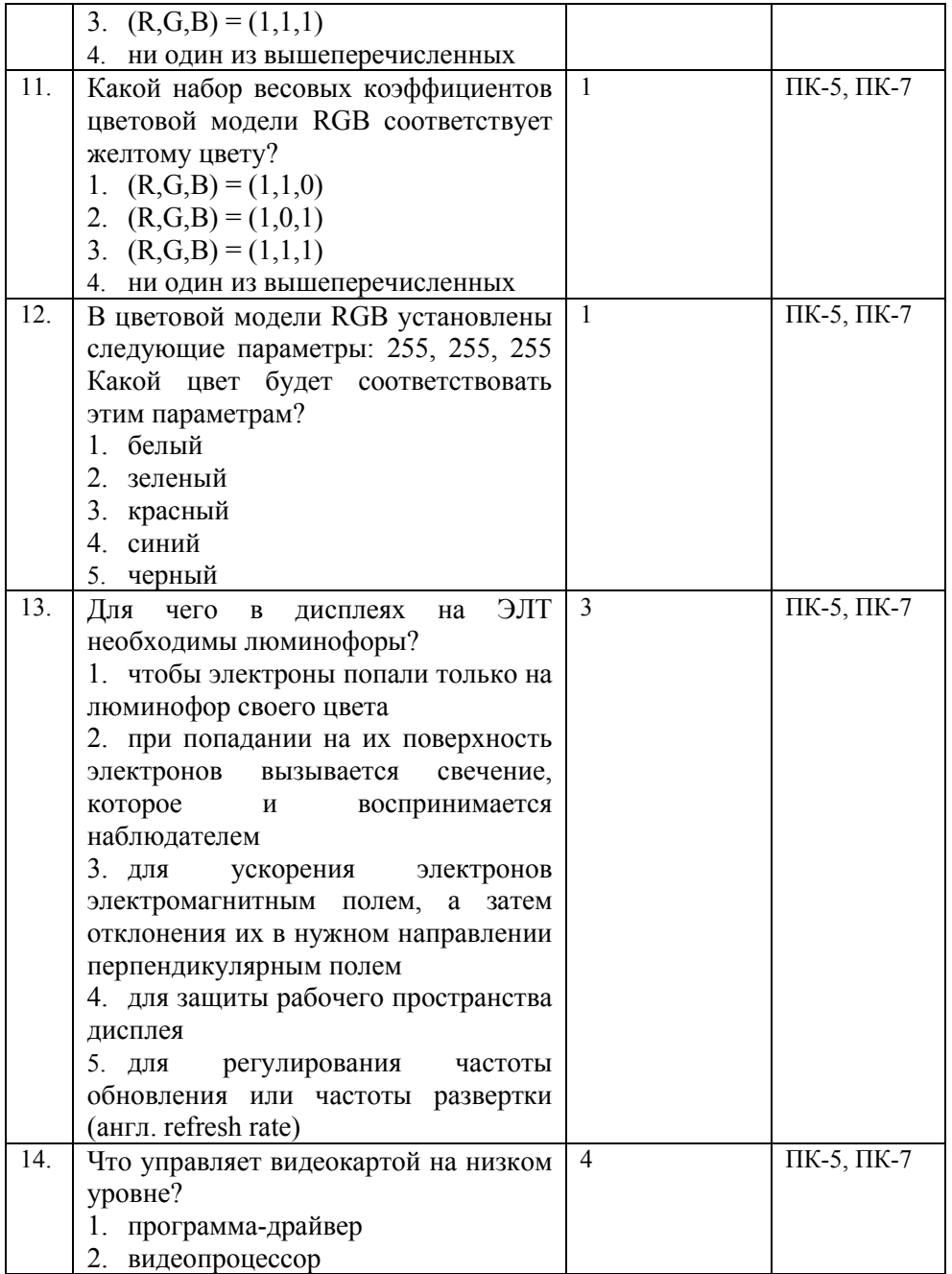

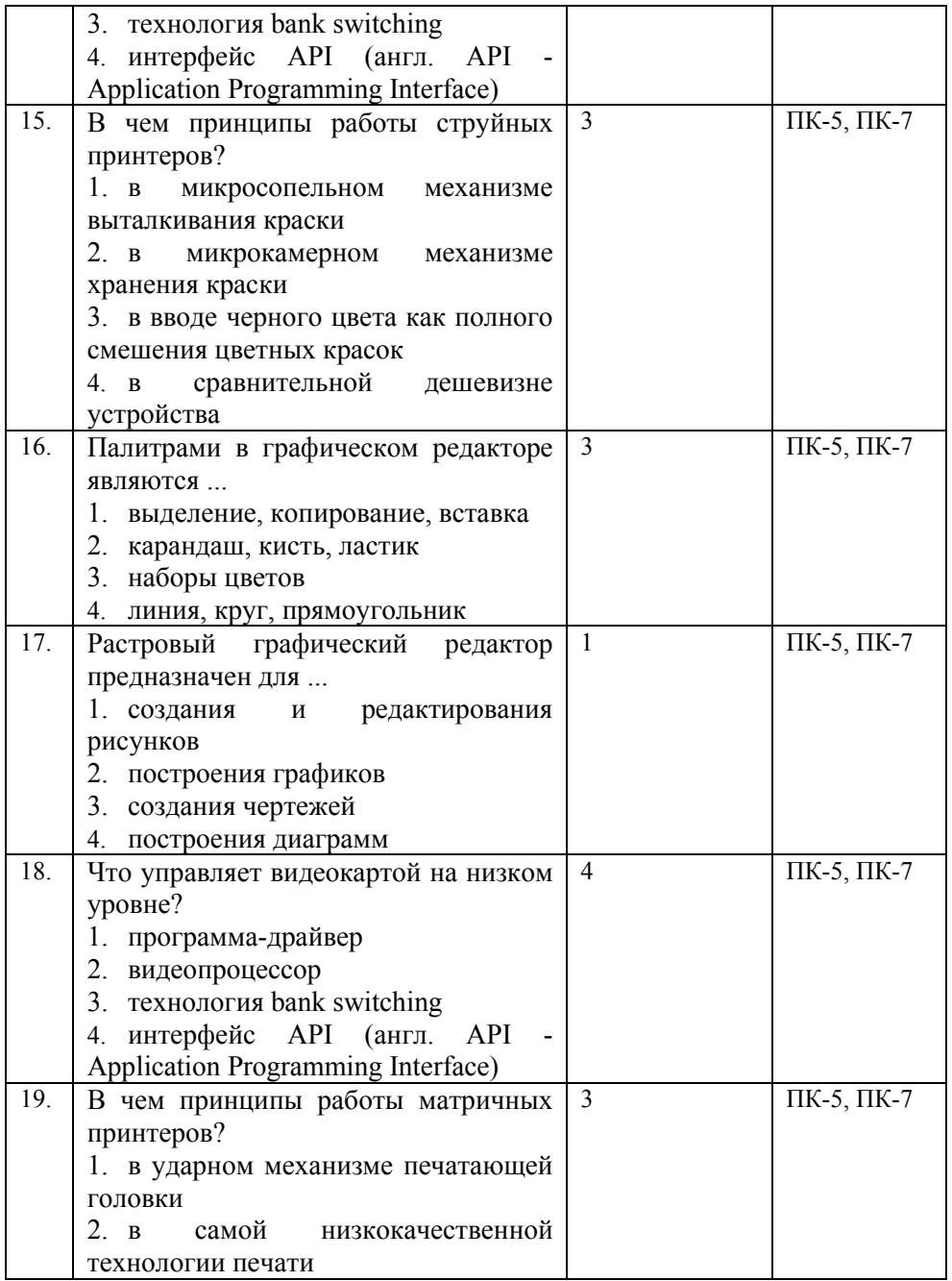

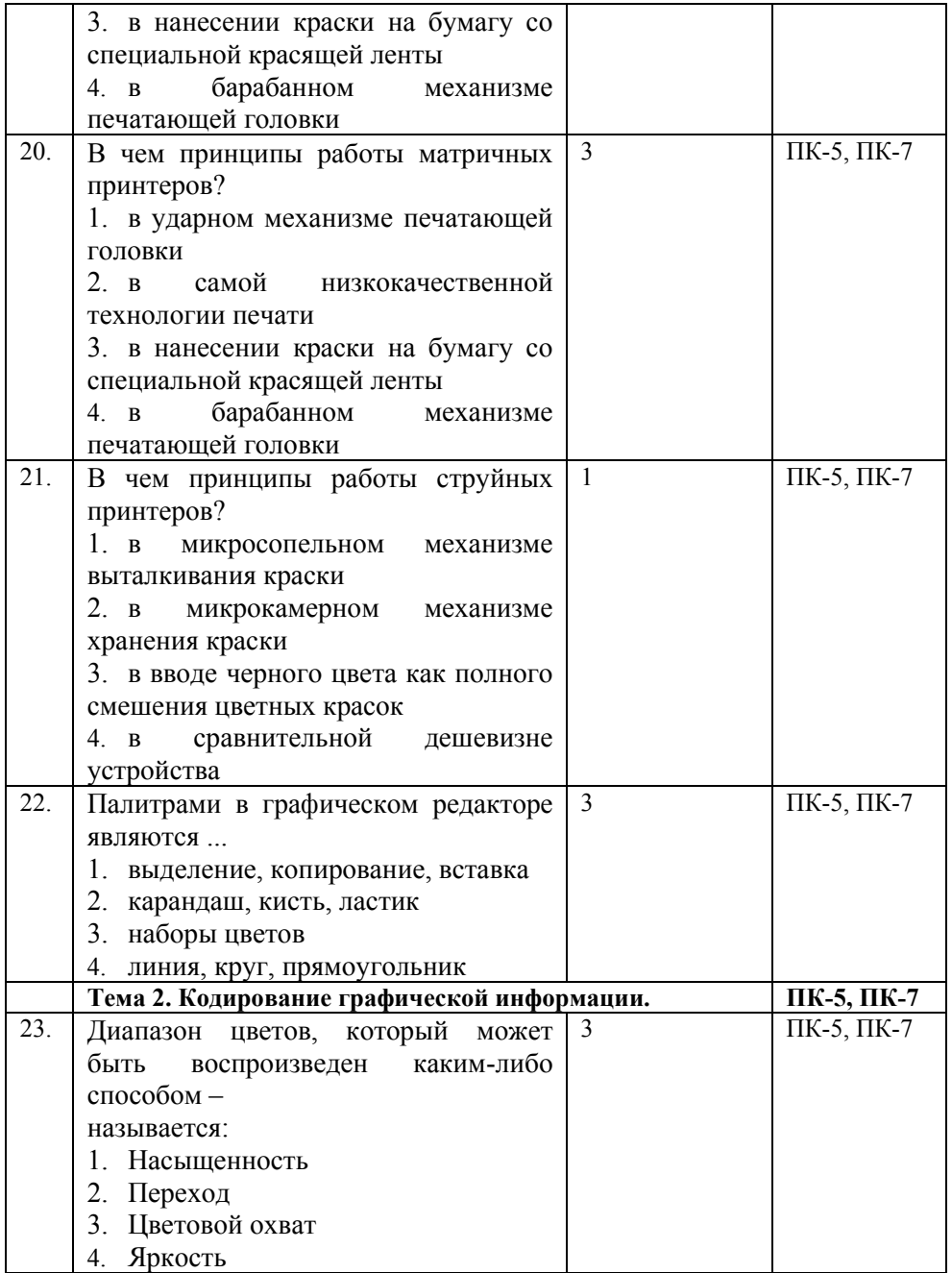

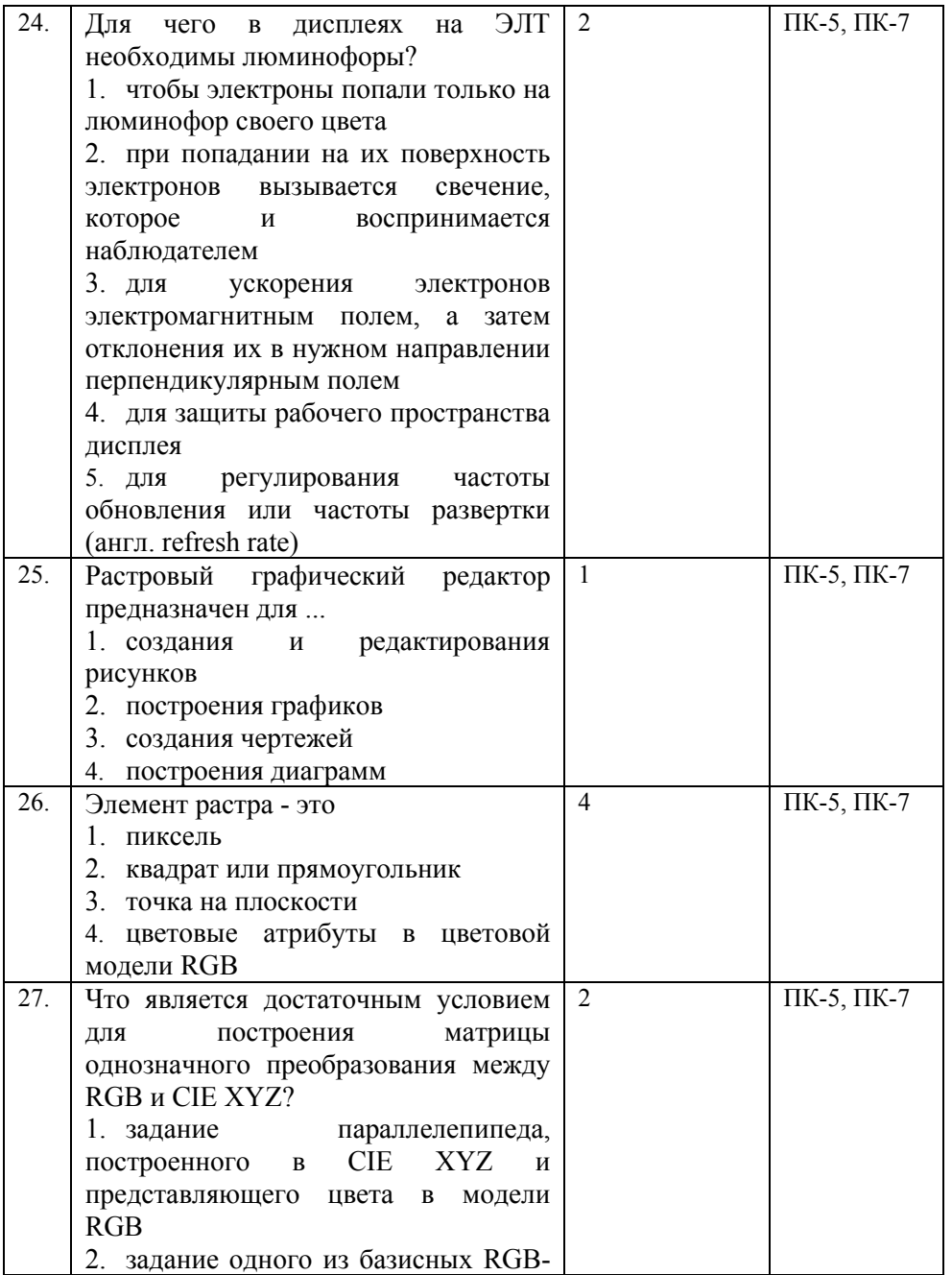

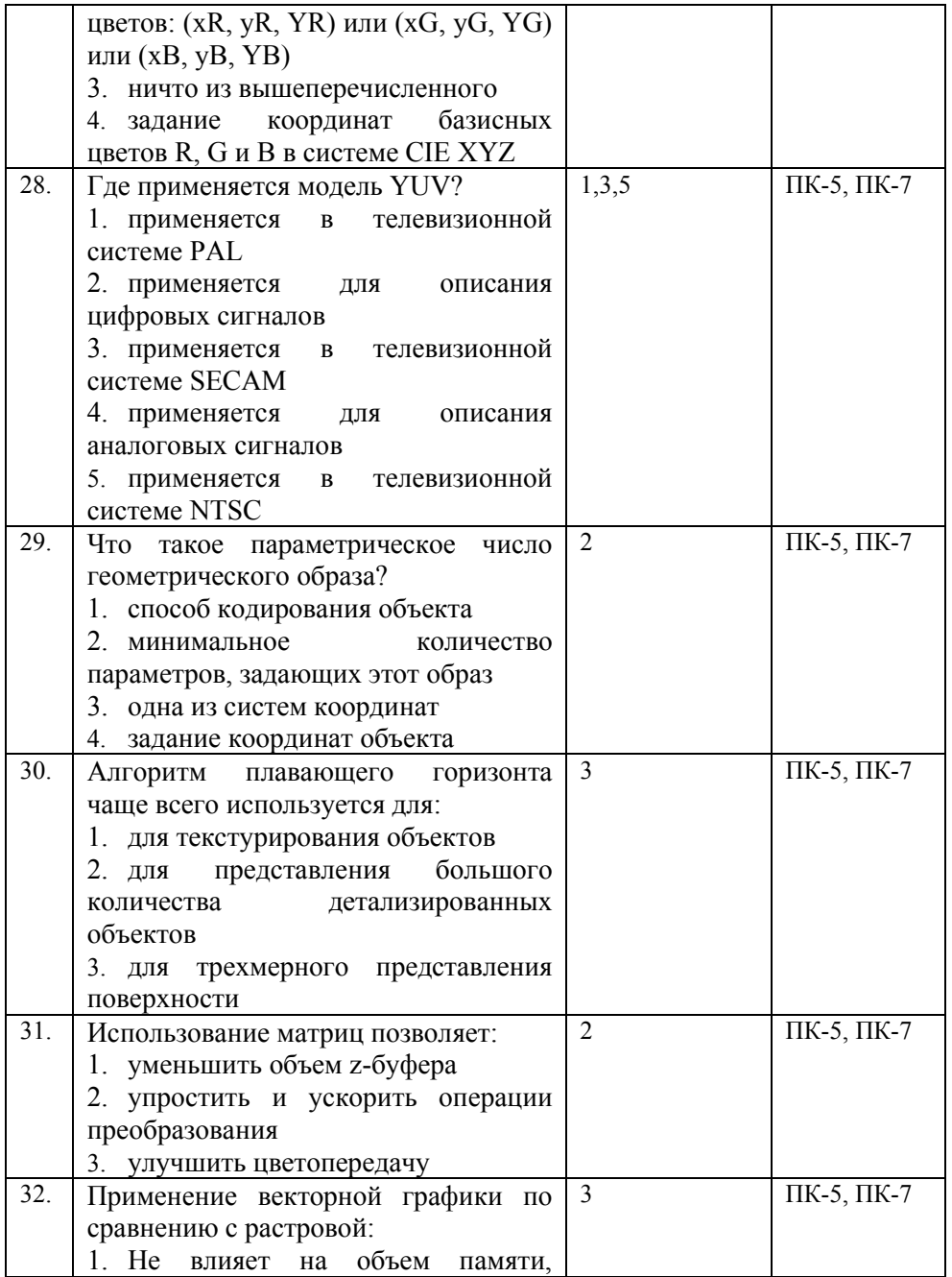

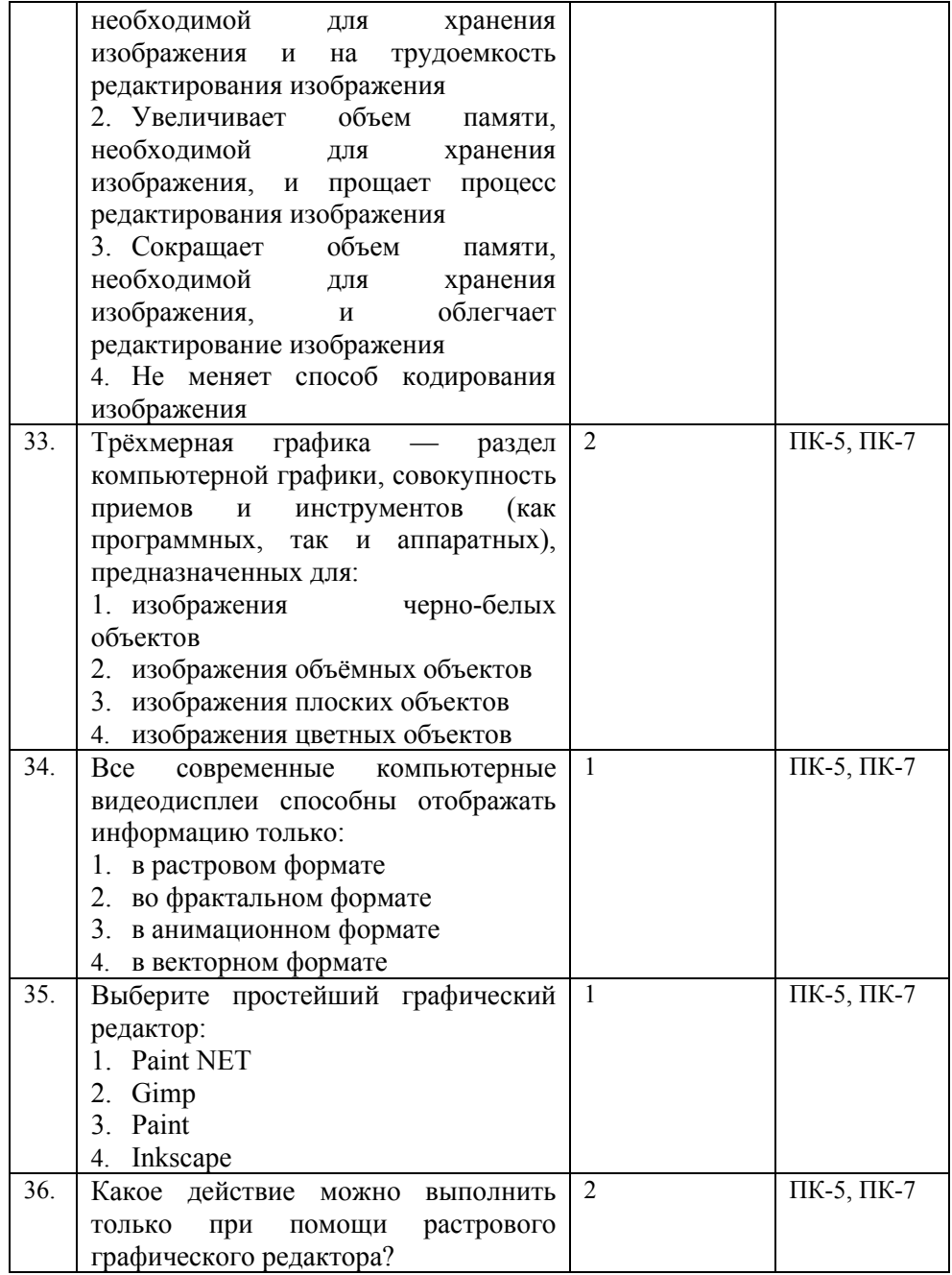

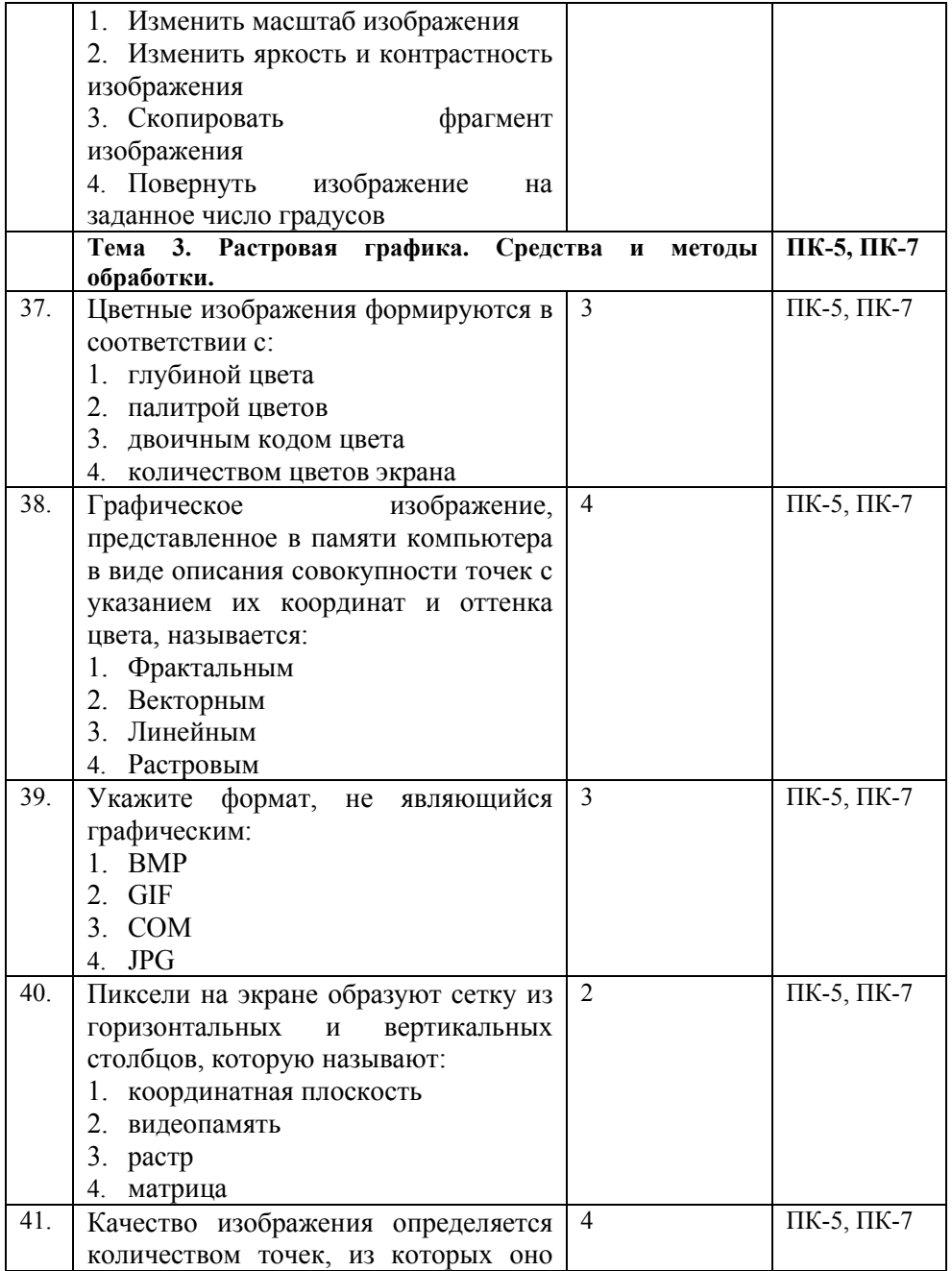

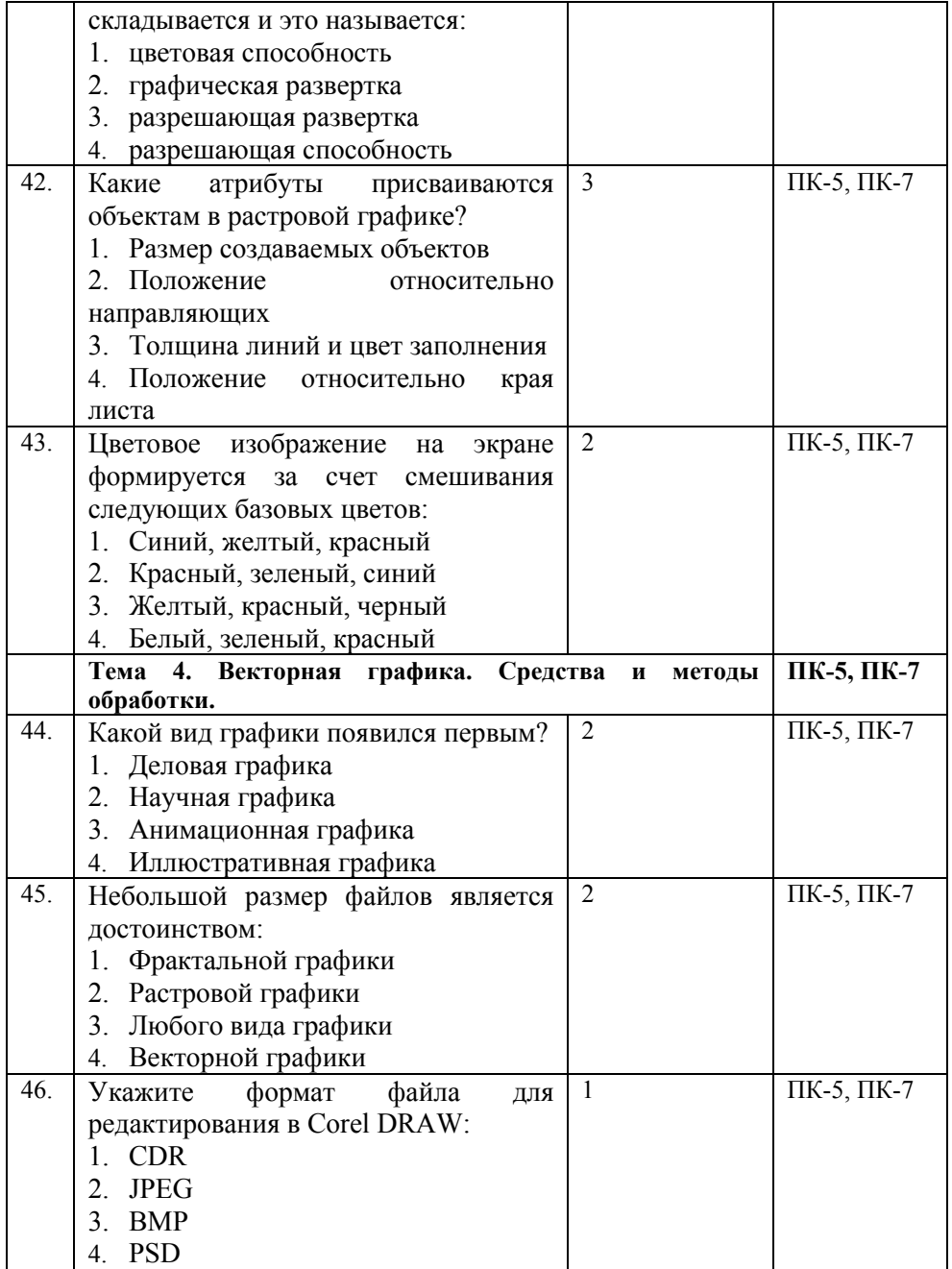

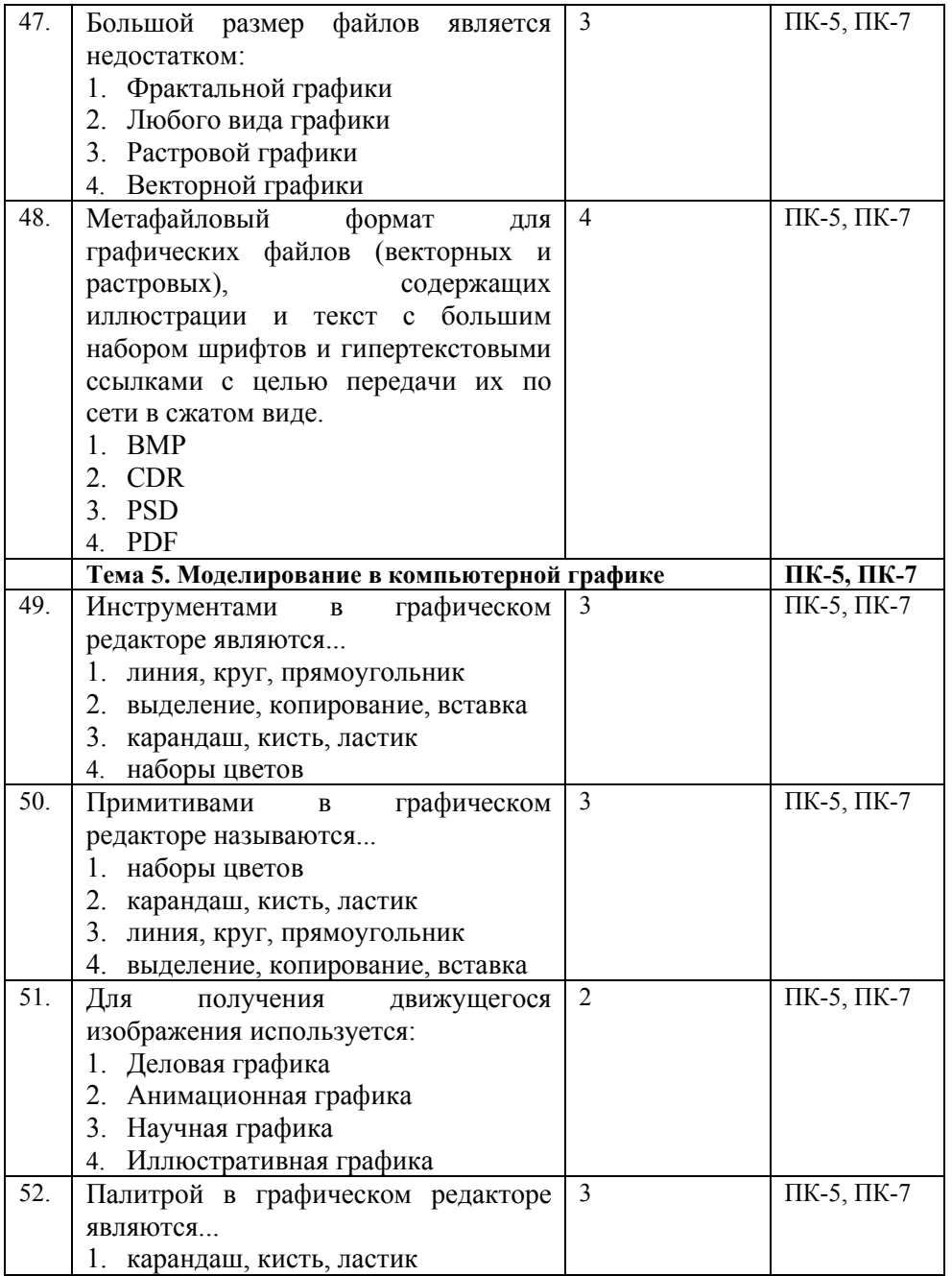

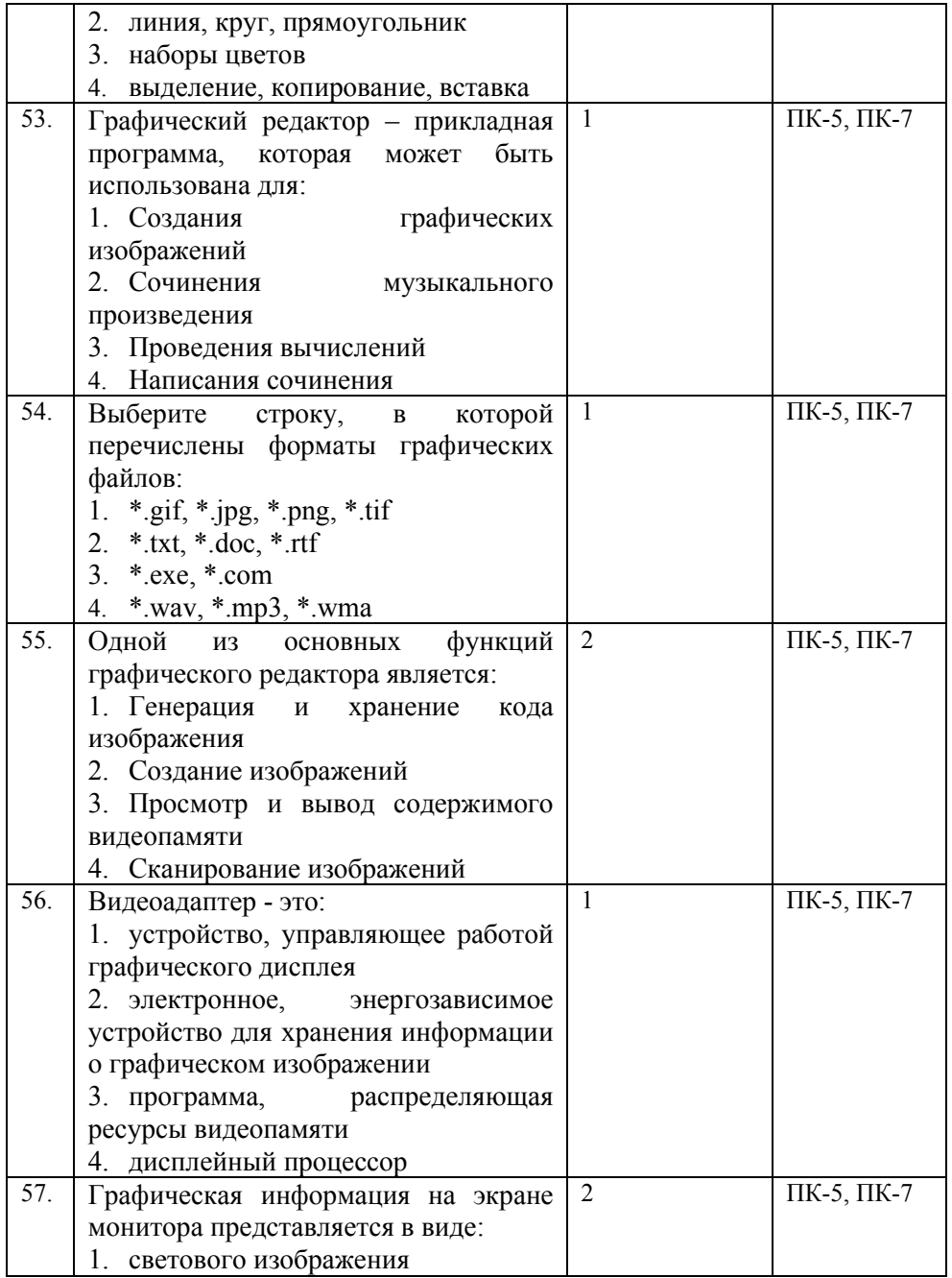

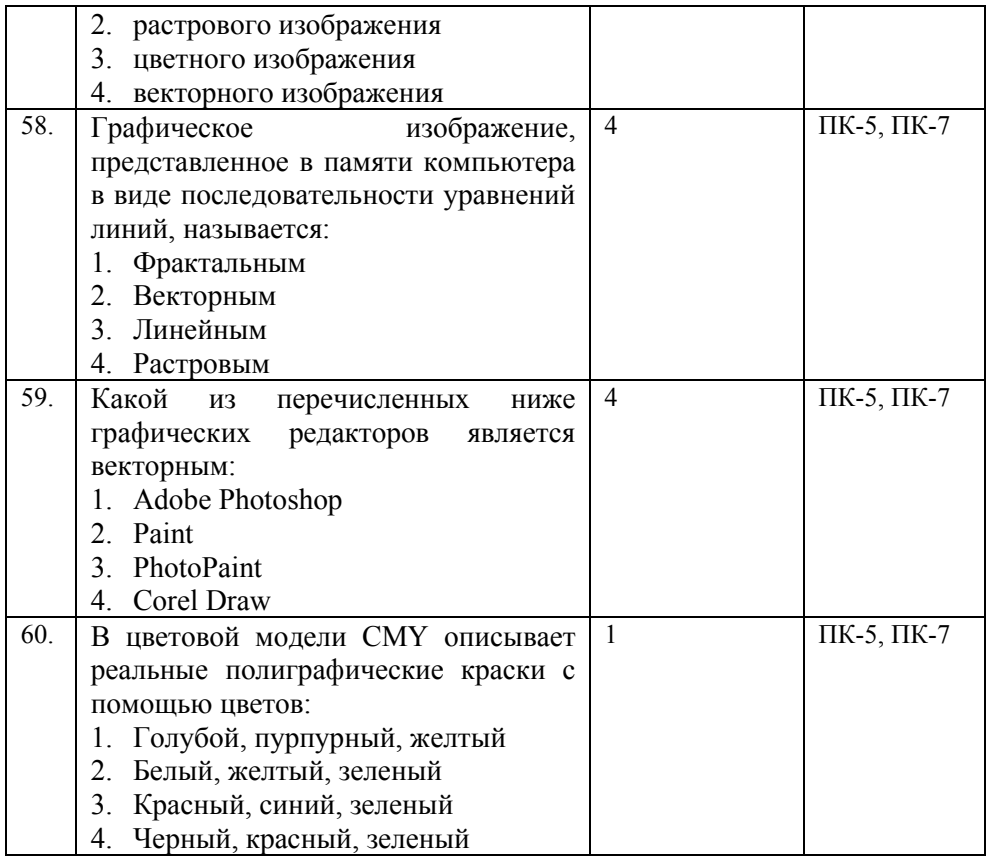

#### **Показатели оценивания результатов тестирования для проведения текущего контроля по дисциплине**

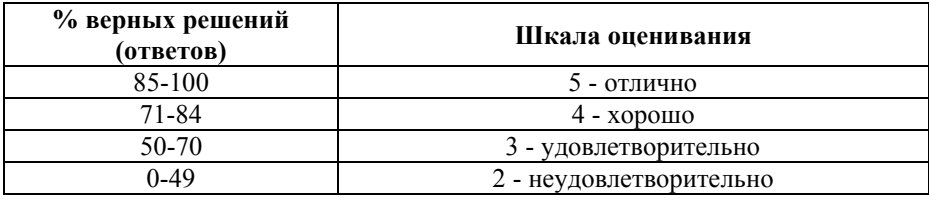

# **Примерные вопросы**

**для подготовки к промежуточной аттестации (ПК-5, ПК-7) Вопросы для проверки уровня обученности «знать»** 

1. Сферы применения, возможности, ограничения, перспективы развития графических редакторов. (ПК-5, ПК-7)

2. Основные правила выполнения чертежей. (ПК-5, ПК-7)

3. Представление и обработка графической информации на компьютере: понятия, свойства, виды графики. (ПК-5, ПК-7)

4. Порядок использования ГОСТов ЕСКД и правила оформления графической (чертежи) и текстовой (спецификации) документации. (ПК-5, ПК-7)

5. Методы кодирования графической информации. (ПК-5, ПК-7)

6. Разновидности графических изображений. (ПК-5, ПК-7)

7. Основные средства для работы с графической информацией. (ПК-5, ПК-7)

8. Основные понятия трехмерного моделирования: деталь, дерево построений, режимы отображения, трехмерная система координат, плоскости построения. (ПК-5, ПК-7)

9. Основные понятия систем автоматизированного проектирования. (ПК-5, ПК-7)

10. Структура систем автоматизированного проектирования. (ПК-5, ПК-7)

11. Математическое обеспечение САПР. (ПК-5, ПК-7)

12. Информационное обеспечение САПР. (ПК-5, ПК-7)

13. Основные разновидности и классификация САПР. (ПК-5, ПК-7)

14. Функции, характеристики и примеры САПР. (ПК-5, ПК-7)

15. Виды визуализации изображений. (ПК-5, ПК-7)

16. Основные характеристики растровой графики. (ПК-5, ПК-7)

17. Виды визуализации изображений. (ПК-5, ПК-7)

18. Основные характеристики векторной графики. (ПК-5, ПК-7)

19. Виды геометрических преобразований. (ПК-5, ПК-7)

20. Основные характеристики и виды фрактальной графики. (ПК-5, ПК-7)

21. Виды проекций в компьютерной графике. (ПК-5, ПК-7)

22. Основные характеристики цвета. (ПК-5, ПК-7)

23. Классификация растровых алгоритмов. (ПК-5, ПК-7)

24. Основные характеристики цветовой модели RGB. (ПК-5, ПК-7)

25. Понятие связности в растровом алгоритме. (ПК-5, ПК-7)

26. Основные характеристики цветовых моделей CMY и CMYK. (ПК-5, ПК-7)

представление отрезка. Алгоритм Брезенхейма. (ПК-5, ПК-7)

28. Основные характеристики цветовых моделей HSB, HSV, HSL. (ПК-5, ПК-7)

29. Растровая развёртка окружности. (ПК-5, ПК-7)

30. Формулы связи RGB и HSV. (ПК-5, ПК-7)

31. Методы устранения ступенчатости в растровой графике. (ПК-5, ПК-7)

32. Методы обработки изображений. (ПК-5, ПК-7)

33. Цифровые фильтры изображений. (ПК-5, ПК-7)

34. Форматы графических файлов. (ПК-5, ПК-7)

35. Классификация форматов графических файлов. (ПК-5, ПК-7)

36. Понятие связности в растровой графике. (ПК-5, ПК-7)

37. Основные алгоритмы отсечения многоугольников в растровой графике. (ПК-5, ПК-7)

38. Преобразование поворота в растровой графике. (ПК-5, ПК-7)

39. Дайте определение поверхности, образующей и направляющей линии. (ПК-5, ПК-7)

40. Способы задания кривых поверхностей. (ПК-5, ПК-7)

41. Основные достоинства и недостатки САПР. (ПК-5, ПК-7)

42. Структура программного обеспечения САПР. (ПК-5, ПК-7)

43. Виды обеспечения САПР. (ПК-5, ПК-7)

44. Дайте определение компьютерной графике. (ПК-5, ПК-7)

45. Основные способы визуализации изображений. (ПК-5, ПК-7)

46. Дайте определение компьютерной геометрии. (ПК-5, ПК-7)

47. Основные характеристики растровых изображений. (ПК-5, ПК-7)

48. Достоинства и недостатки растровой графики. (ПК-5, ПК-7)

49. Метод построения кривых Безье в векторной графике. (ПК-5, ПК-7)

50. Достоинства и недостатки векторной графики. (ПК-5, ПК-7)

51. Способы получения векторных изображений. (ПК-5, ПК-7)

52. Математические основы векторной графики. (ПК-5, ПК-7)

53. Векторные графические редакторы. (ПК-5, ПК-7)

54. Форматы векторных файлов. (ПК-5, ПК-7)

55. Основы геометрического моделирования. (ПК-5, ПК-7)

56. Системы координат в компьютерных изображениях. (ПК-5, ПК-7)

57. Трехмерное моделирование. Фракталы. (ПК-5, ПК-7)

58. Использование компьютерной графики в профессиональной деятельности. (ПК-5, ПК-7)

59. Дизайн интерфейса программного продукта средствами компьютерной графики. (ПК-5, ПК-7)

60. Макетирование и дизайн сайта средствами компьютерной графики. (ПК-5, ПК-7)

### **Практические задания для проверки уровня обученности «уметь» и «владеть» (ПК-5, ПК-7)**

Задание 1. Логотип (ПК-5, ПК-7)

Создать простой производственный логотип творческого объединения, которое занимается организацией тематических праздников. Производственный логотип должен иметь название на русском и английском, плоские цвета без градиента.

Программы: GIMP, InkScape

Технические характеристики

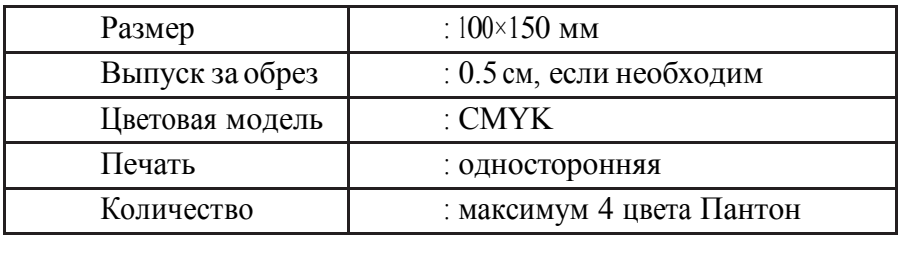

# **Задание2. Дизайн визитки (ПК-5, ПК-7)**

Разработать дизайн визитки творческого объединения, которая обязательно включает в себя производственный логотип объединения и необходимую информацию об объединении.

Программы: **GIMP, InkScape**

Технические характеристики

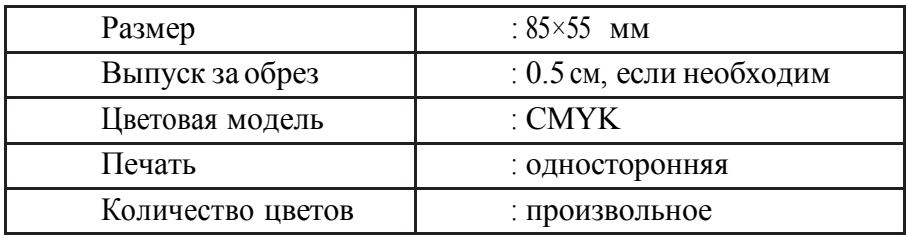

**Задание 3. Фирменный бумажный пакет (ПК-5, ПК-7)**

Разработать дизайн фирменного бумажного пакета.

Программы: **GIMP, InkScape**

Технические характеристики

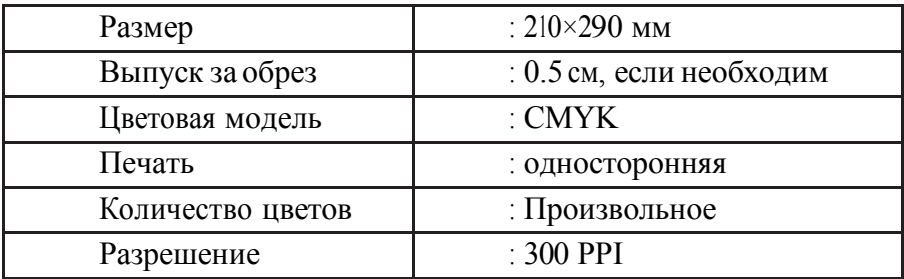

# **Задание 4. Футболка с фирменным принтом (ПК-5, ПК-**

**7)**

Разработать рабочий дизайн принта на футболку. Программа: **GIMP, InkScape**

Технические характеристики

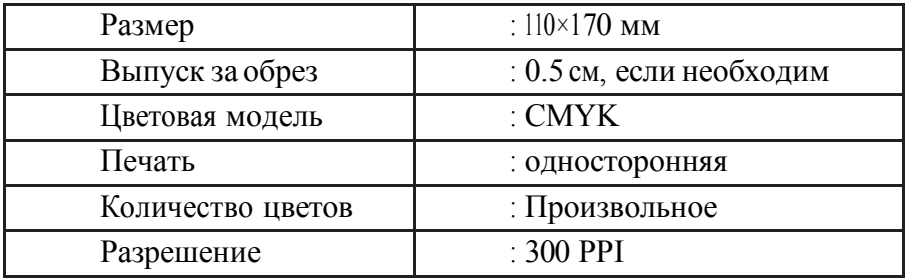

#### **Задание 5. Упаковка держателя-переноски для бумажных стаканов. (ПК-5, ПК-7)**

Разработать рабочий дизайн держателя-переноски или<br>ки для бумажных стаканов с фирменным упаковки для бумажных стаканов с фирменным витаминизированными прохладительными напитками.

### Программы: **GIMP, InkScape**

Технические требования:

-Тип печати: офсет.

-Размер упаковки не более формата А3.

 $-L$ Бета: 4+0 (СМУК).

-Штрих-код в 100% Black.

Линия высечки (dieline). Создайте для нее отдельный слой и цвет spotcolor, 100% magenta.

-Лак на отдельных элементах дизайна. Создайте для него отдельный слой

spotcolor, 100% yellow.

-Разрешение применяемых иллюстраций: 255–300 dpi

Необходимые элементы: текст в полном, логотип бренда, иллюстрации (не более двух), паттерная заливка (отрисованная), штрих-код на дне упаковки.

# **Задание 6. Дизайн афиши (ПК-5, ПК-7)**

Разработать афишу выставки фоторабот на социальные темы. Представить в виде PDF-файла, готового к печати. Результат должен быть распечатан и наклеен на презентационный щит.

Программы: **GIMP, InkScape**

Технические характеристики:

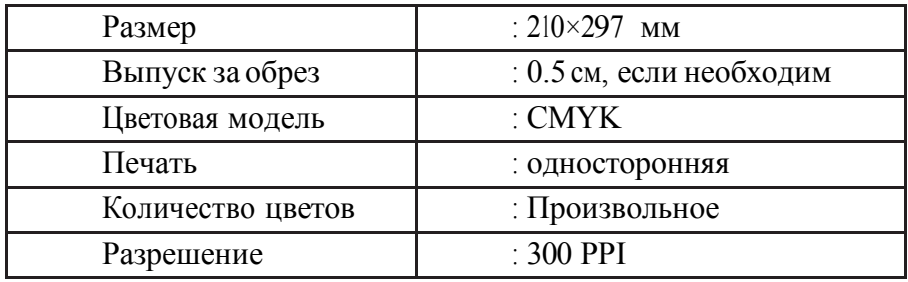

# **Задание 7. .Дизайн шаблона SMM-рассылки (ПК-5, ПК-**

**7)**

Разработайте дизайн шаблона SMM-рассылки для социальных сетей.

Программы: **GIMP, InkScape**

Технические требования: -ICC Profile: Adobe RGB (1998) - Разрешение: 72 dpi - Размер: 510x510px Необходимые элементы:

-Логотип бренда.

- Текст в полномобъеме из файла «рассылка».

- Иллюстрации в формате .png без каких-либо меток. Макетирование напечатанных продуктов

Макет-шаблон SMM-рассылки распечатать на лист формата А4 и наклеить на картон для демонстрации.

# **Задание 8. Графическое решение открыток и почтовых марок (ПК-5, ПК-7)**

Разработать дизайн открытки или почтовой марки.

Программы: **GIMP, InkScape**

Технические характеристики

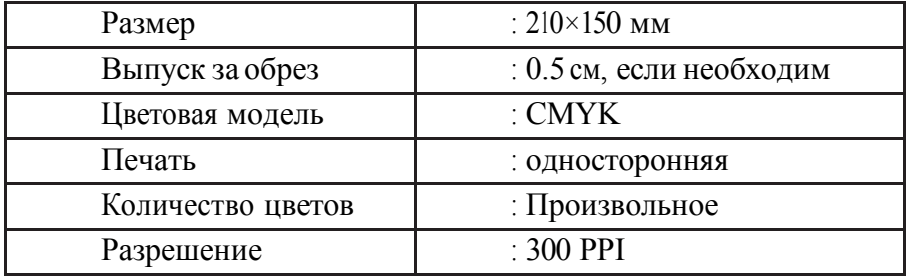

### **8. Перечень основной и дополнительной учебной литературы, необходимой для освоения дисциплины**

#### **а) основная литература:**

1. Кувшинов, Н.С. Инженерная и компьютерная графика : учебник / Кувшинов Н.С. — Москва : КноРус, 2019. — 233 с. — (для бакалавров). — ISBN 978-5-406-06653-9. — URL: https:// [znanium.com](https://book.ru/book/929972)

#### **б) дополнительная литература:**

1. Братченко, Н.Ю. Инженерная и компьютерная графика : учебное пособие / Братченко Н.Ю. сост. — Ставрополь : Северо-Кавказский федеральный университет, 2017. — 286 с. — URL: [https://znanium.com](https://book.ru/book/930761)

#### **Электронные ресурсы:**

Профессиональное сообщество дизайнеров https://archiprofi.ru

Русский дискуссионный форум дизайнеров https://artperm.ru

Ассоциации дизайнеров и декораторов интерьера (АДДИ) - https://rusdecor.ru

Сообщество международной общественной ассоциации Союза дизайнеров - https://www.moasd.ru

Творческое сообщество профессионалов в сфере дизайна интерьера - http://decoclub.pro

Независимое творческое объединение профессионалов в области архитектуры и дизайна интерьеров «Союз архитекторов и дизайнеров» - http://sadpro.pro

**- eLibrary** – Научная электронная библиотека, база РИНЦ https://elibrary.ru/ – открытый доступ c расширенными правами при регистрации в качестве читателя и автора.

**Science Direct** содержит более 600 журналов издательства Elsevier, среди них издания по экономике и эконометрике, бизнесу и финансам, социальным наукам и психологии, математике и информатике. В открытом доступе находится свыше 250 тыс. статей https://www.sciencedirect.com

**- Springer Link** – база научных публикаций в журналах издательства Springer. Предоставляется открытый доступ к ряду статей по разным научным направлениям https:// link.springer.com/

**- C.E.E.O.L** – электронная библиотека Центральной и Восточной Европы, которая предоставляет доступ к полным текстам из более 241 названий журналов и электронных книг по социальным и гуманитарным наукам. https://www.ceeol.com/

# **9. Материально-техническое и программное обеспечение дисциплины**

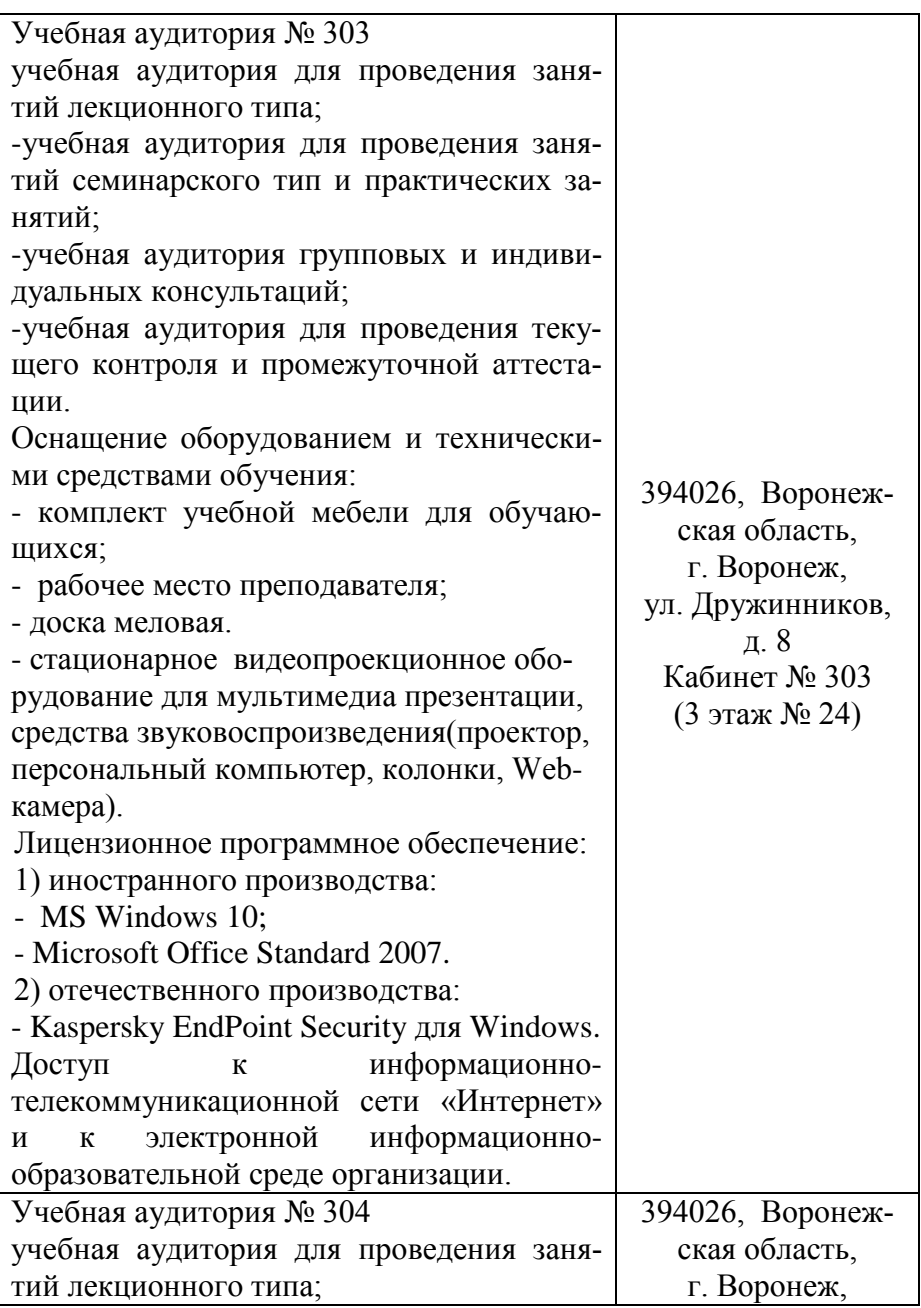

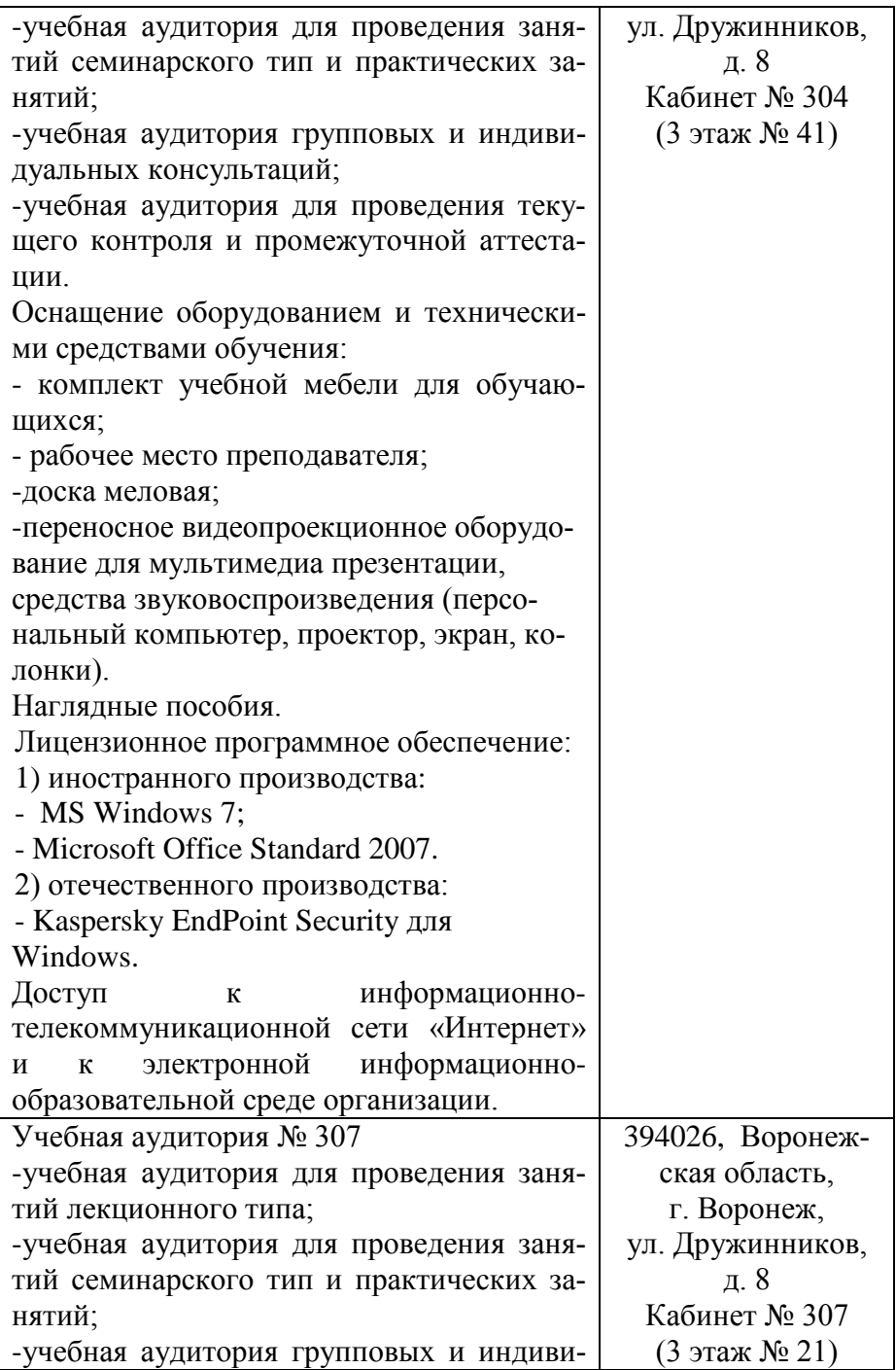

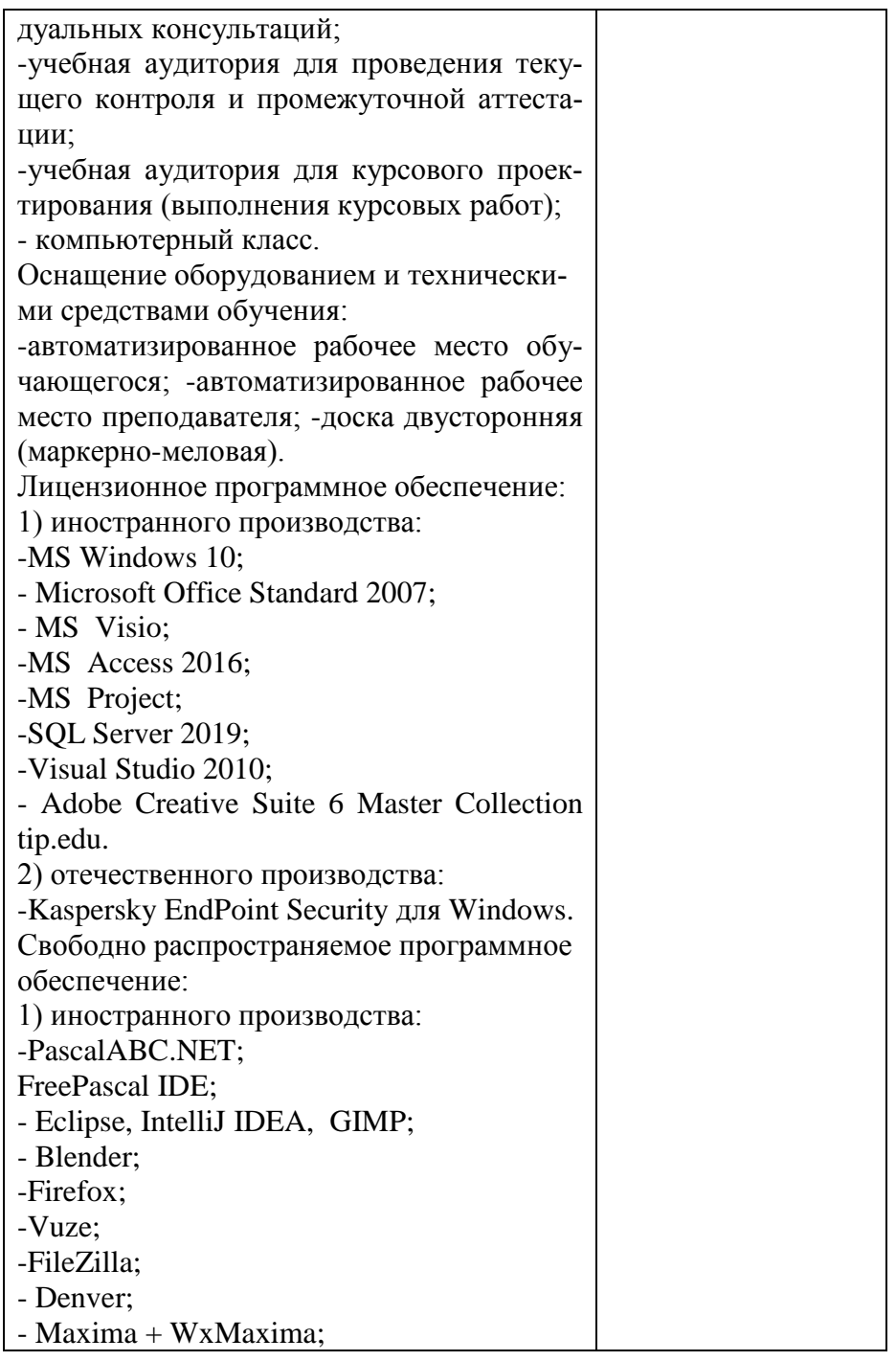

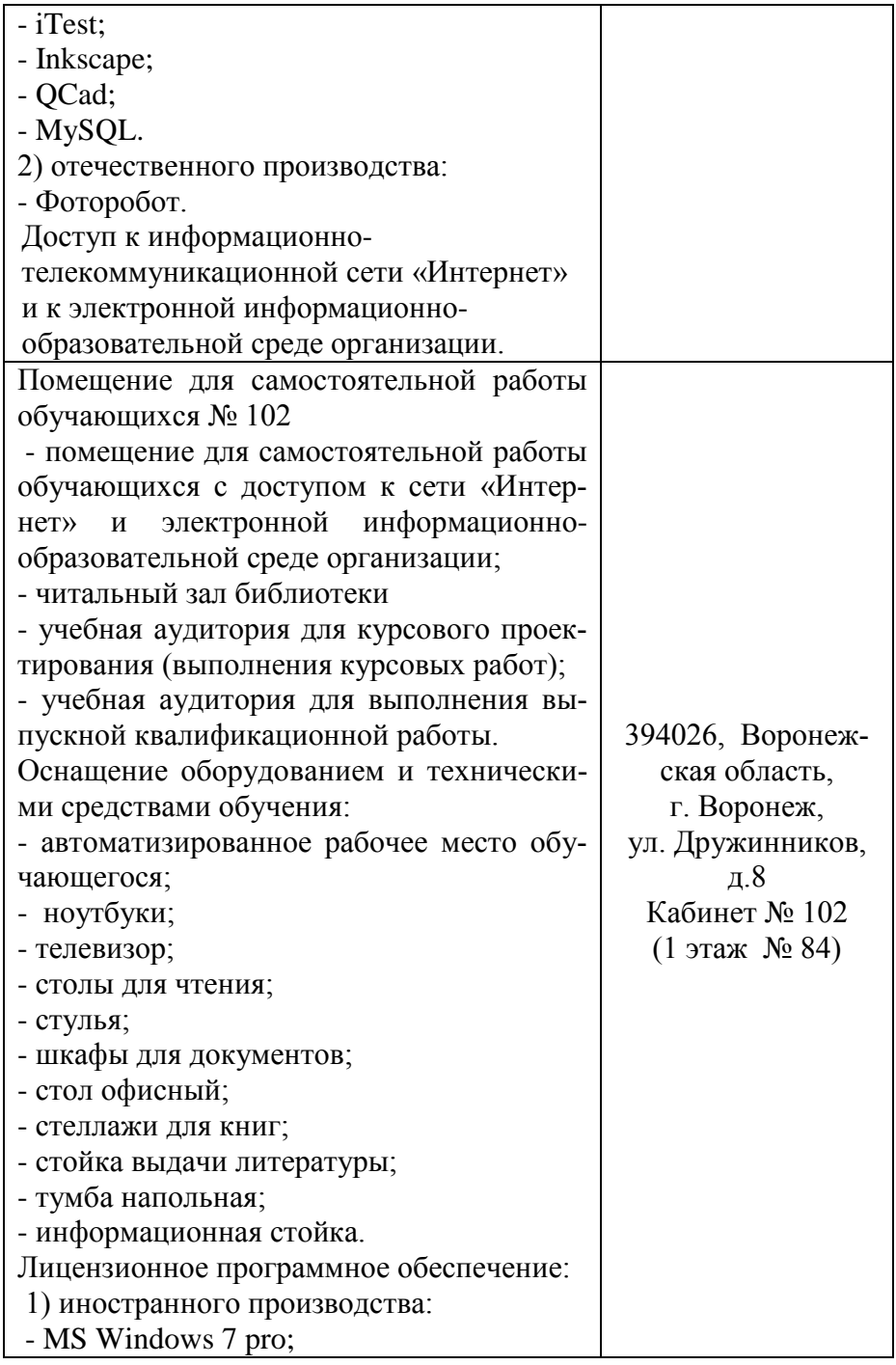

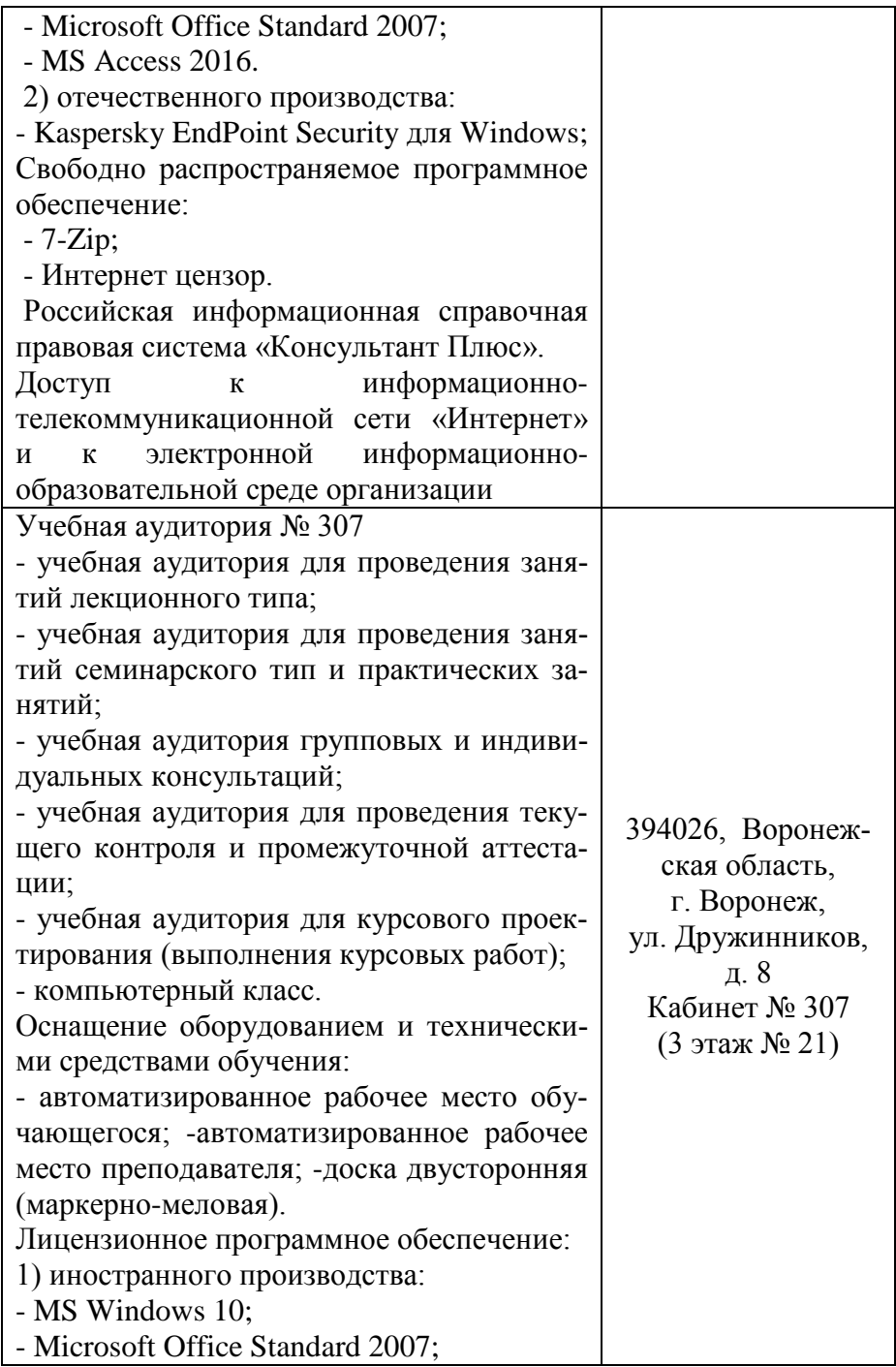

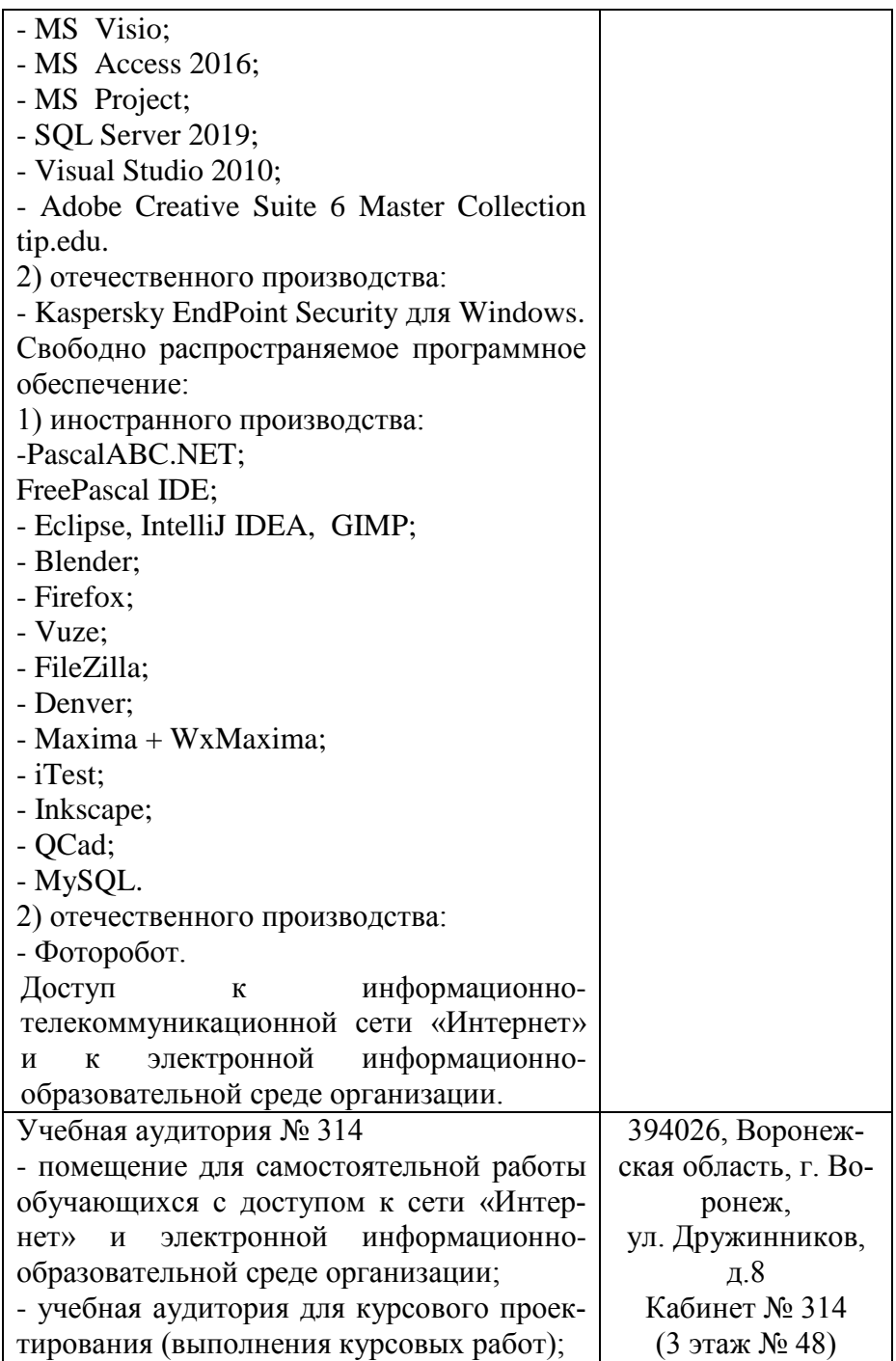

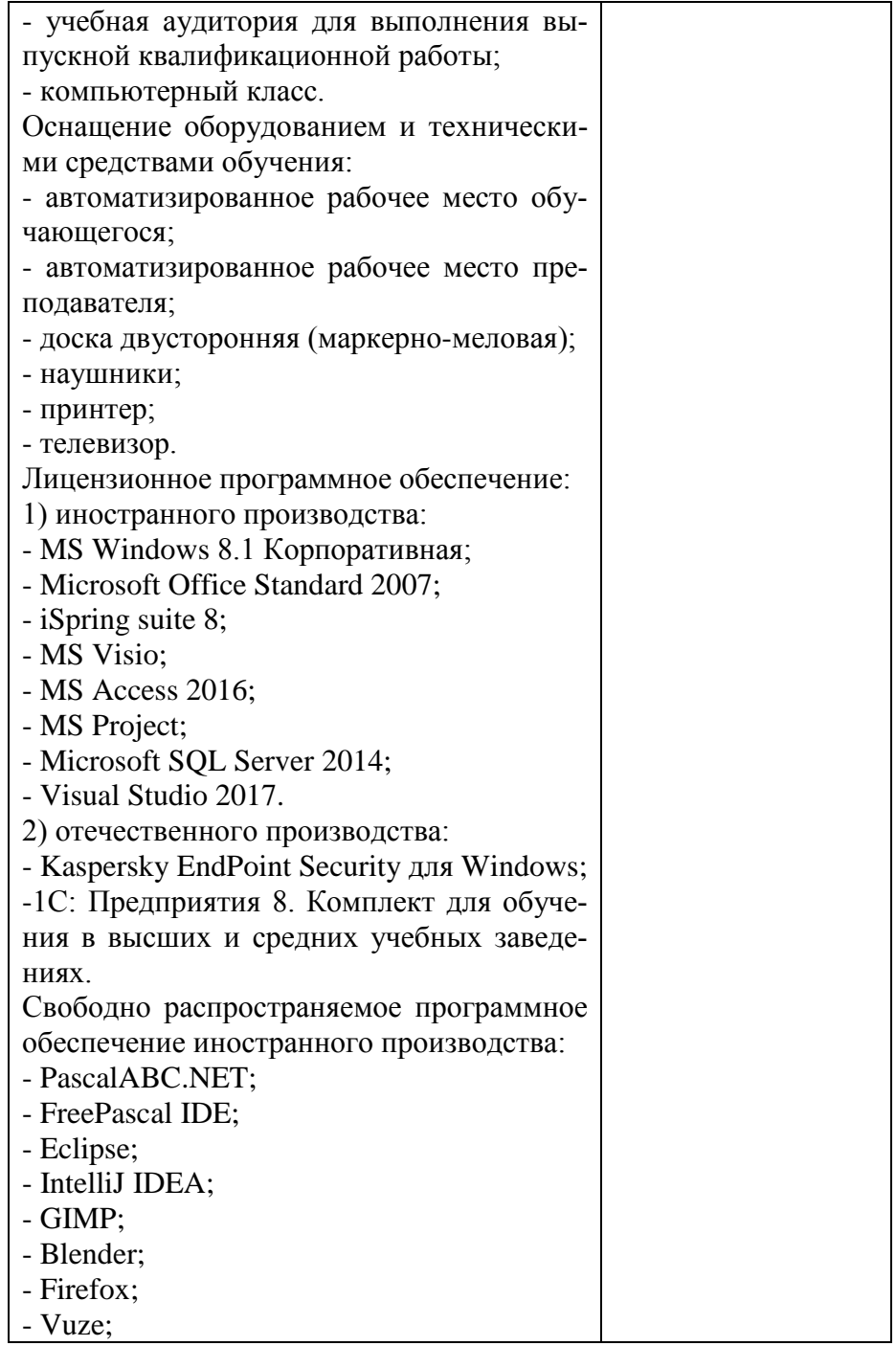

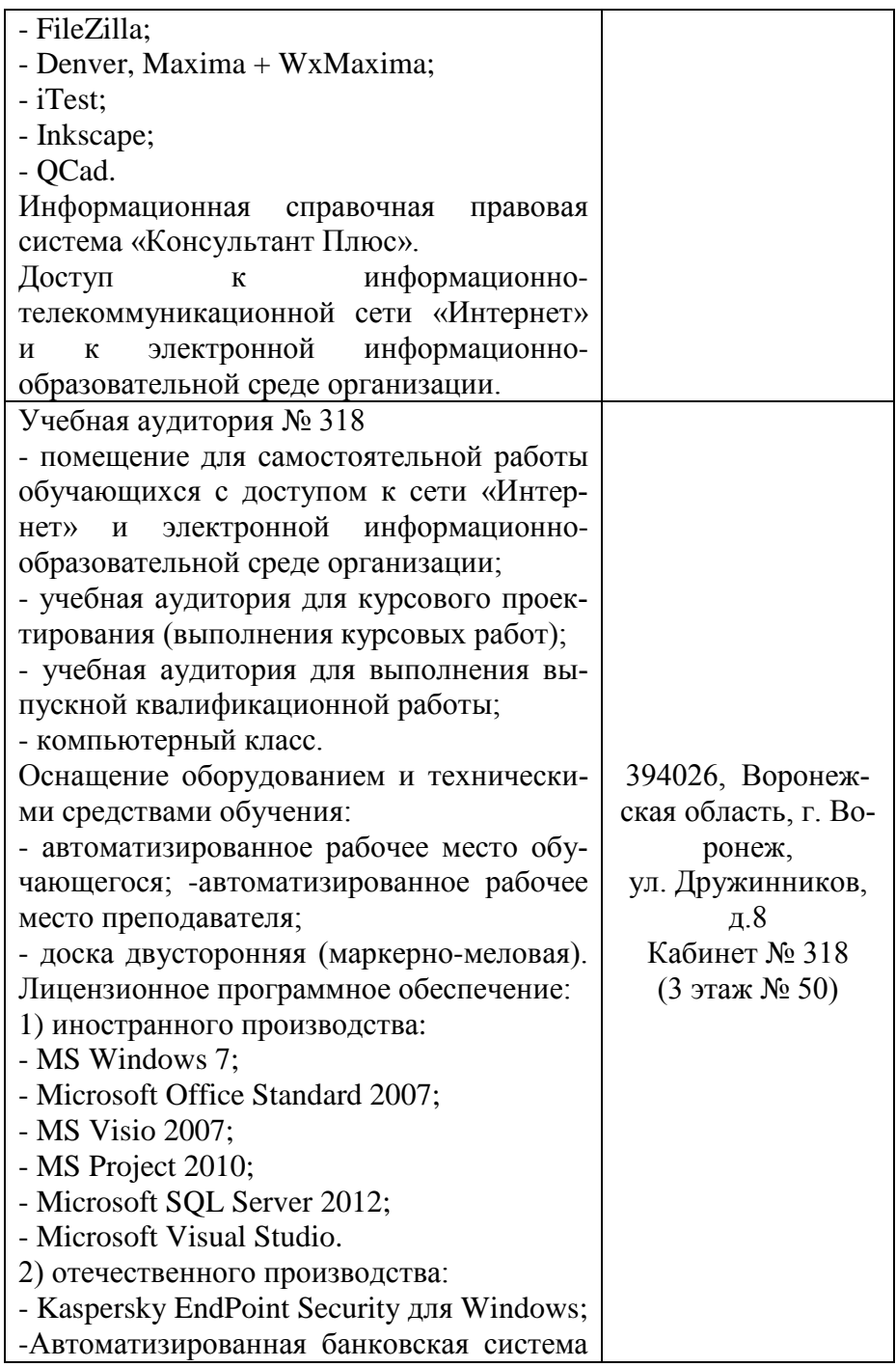

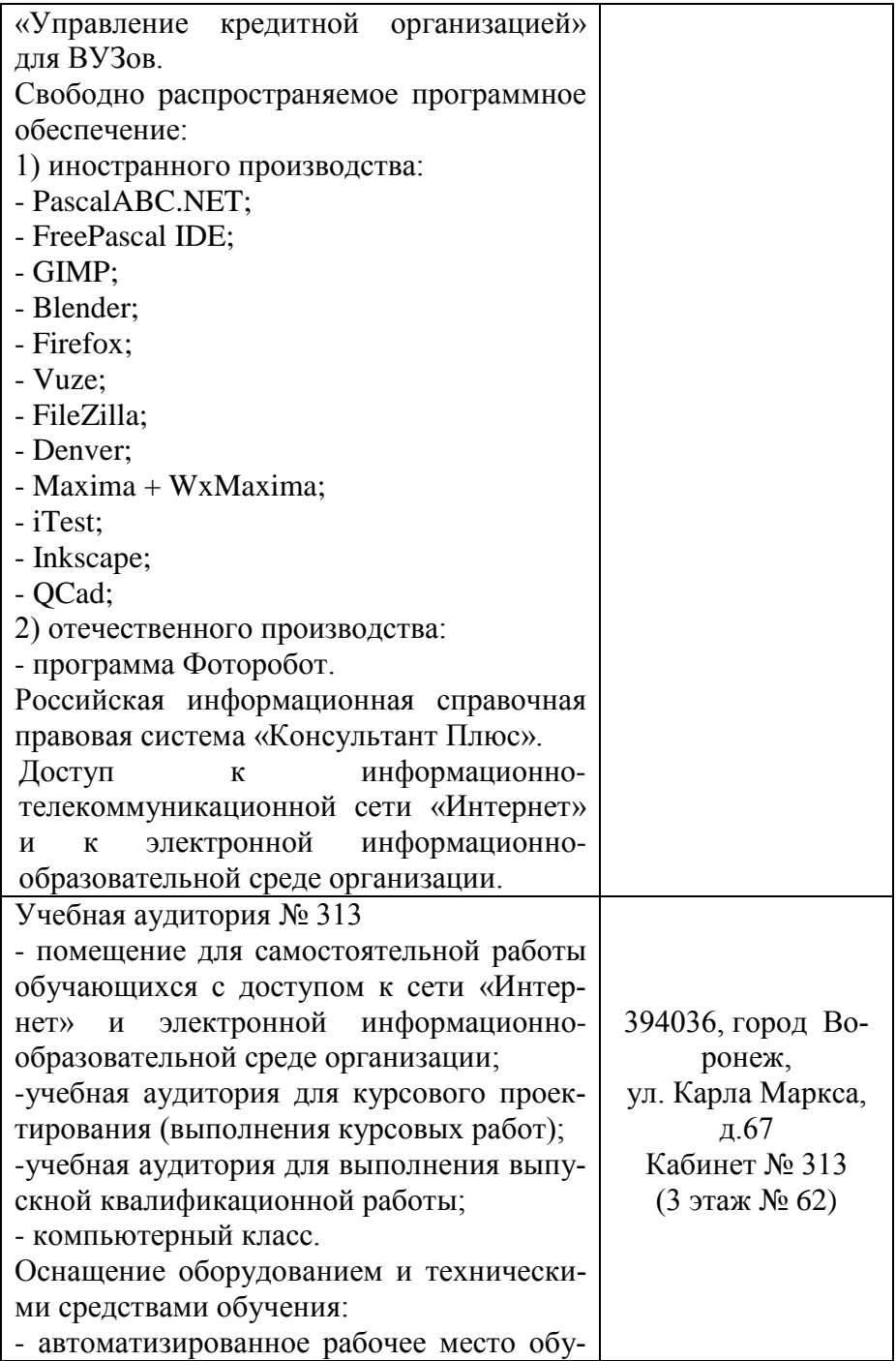

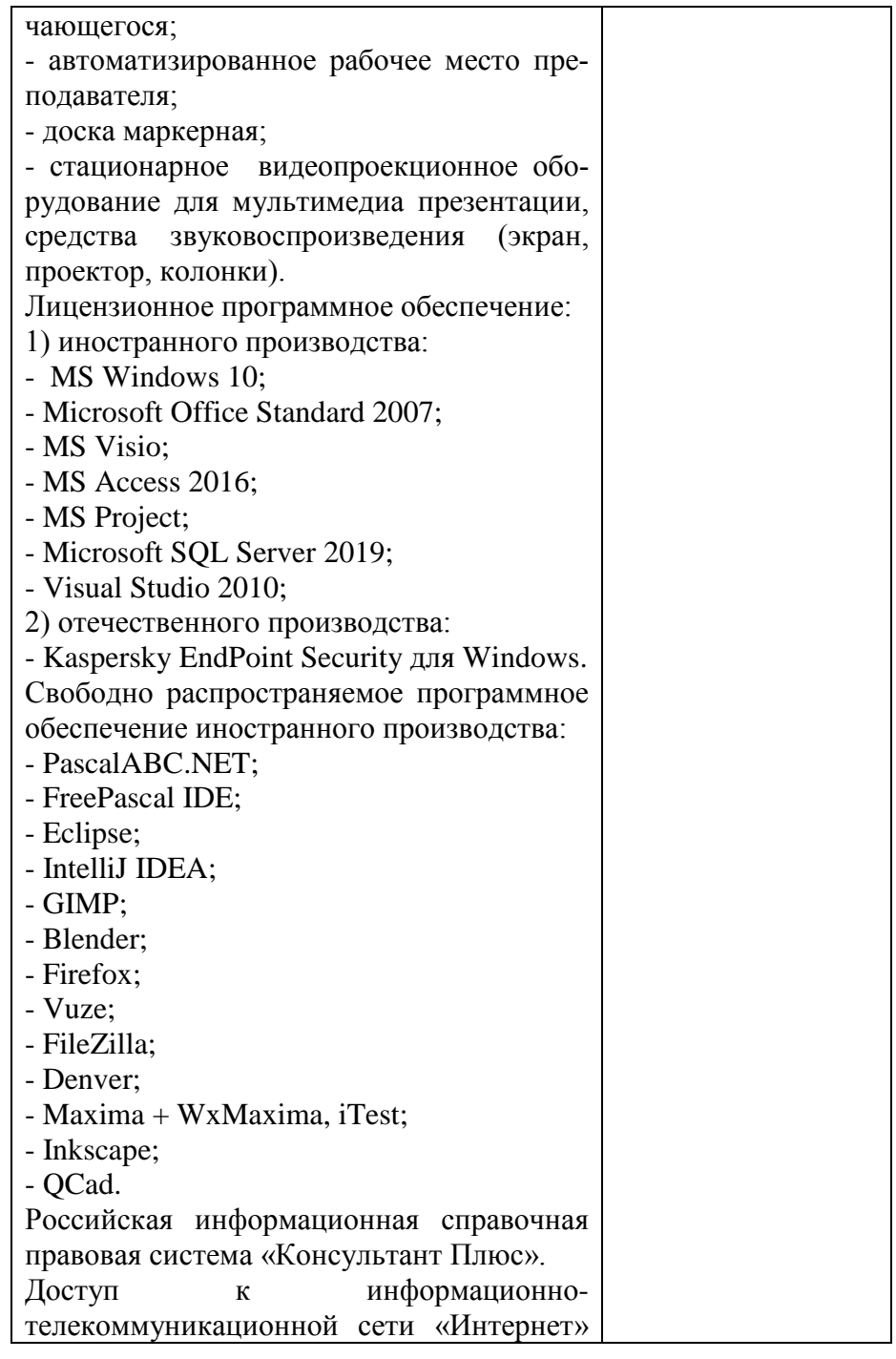

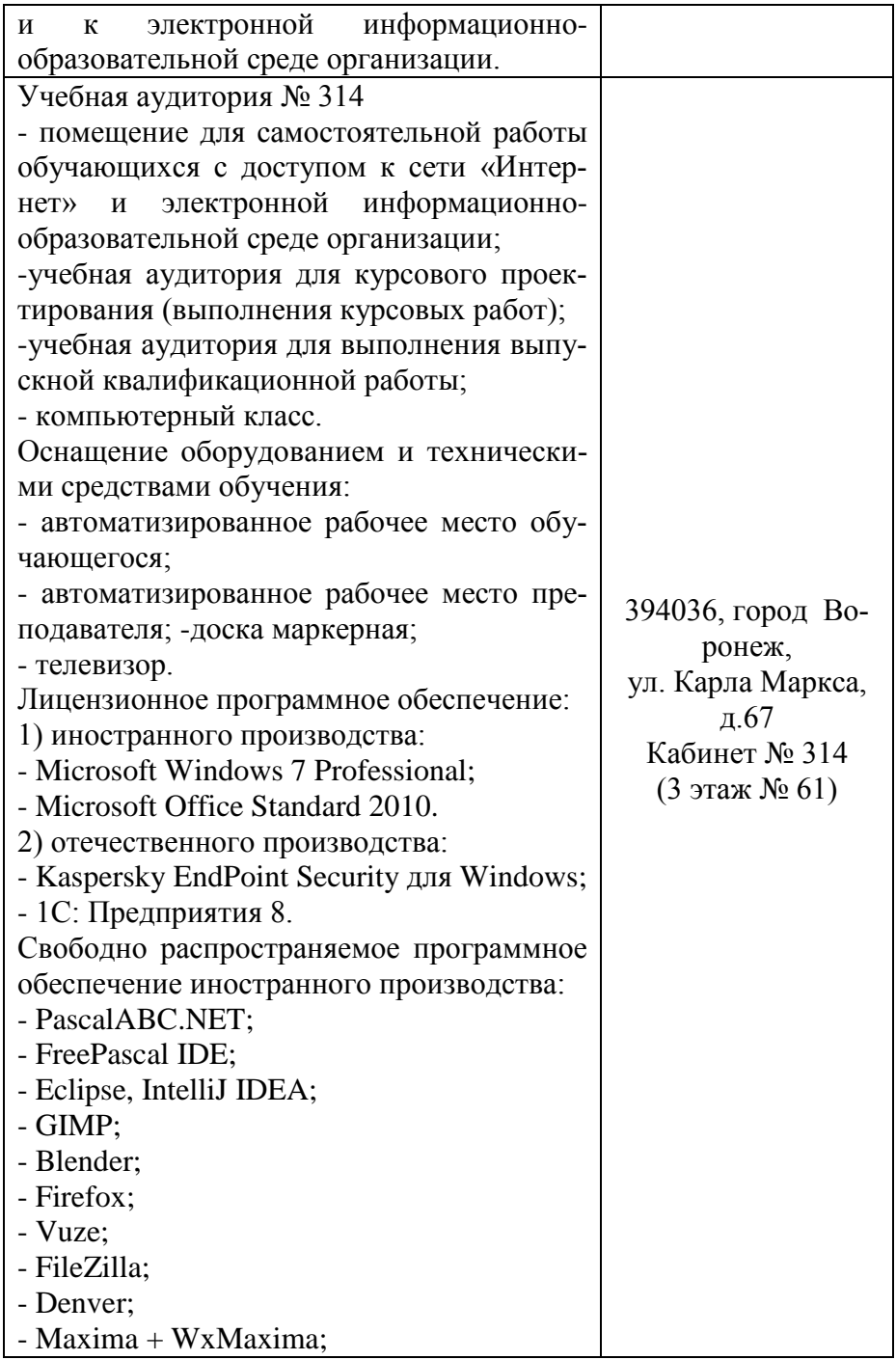

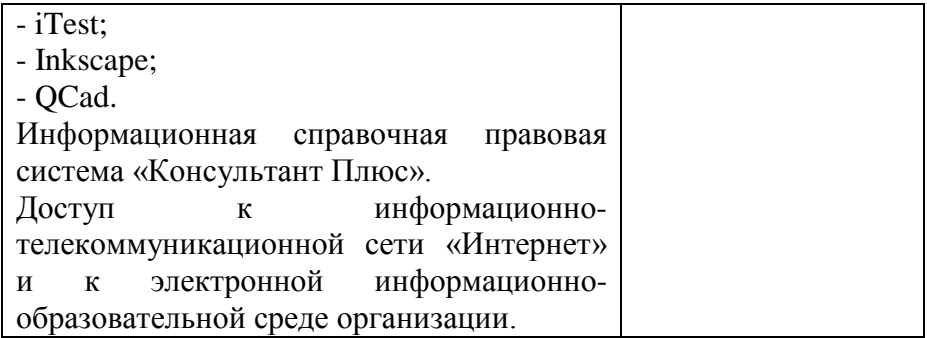